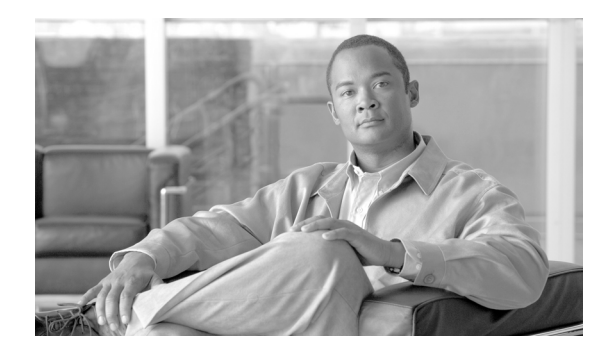

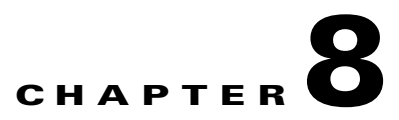

### **Utils Commands**

#### **Revised: July 22, 2009, OL-19335-01**

This chapter contains the following **utils** commands:

- **•** [utils arp delete](#page-2-0)
- **•** [utils arp list](#page-3-0)
- **•** [utils arp set](#page-4-0)
- **•** [utils ipsla responder disable](#page-5-0)
- **•** [utils ipsla responder enable](#page-6-0)
- **•** [utils ipsla responder initiators add](#page-7-0)
- **•** [utils ipsla responder initiators del](#page-8-0)
- **•** [utils ipsla responder initiators list](#page-9-0)
- **•** [utils logs abort](#page-10-0)
- **•** [utils logs ftp](#page-11-0)
- **•** [utils logs generate audio](#page-13-0)
- **•** [utils logs generate other](#page-14-0)
- **•** [utils logs generate phone](#page-15-0)
- **•** [utils logs generate presentation](#page-16-0)
- **•** [utils logs generate recording](#page-17-0)
- **•** [utils logs generate video](#page-18-0)
- **•** [utils logs status](#page-19-0)
- **•** [utils network host](#page-20-0)
- **•** [utils network mtr](#page-21-0)
- **•** [utils network ping](#page-22-0)
- **•** [utils network tracert](#page-23-0)
- **•** [utils ntp config](#page-24-0)
- **•** [utils ntp server add](#page-25-0)
- **•** [utils ntp server delete](#page-26-0)
- **•** [utils ntp status](#page-27-0)
- **•** [utils remote\\_account create](#page-28-0)
- **•** [utils remote\\_account disable](#page-29-0)
- **•** [utils remote\\_account enable](#page-30-0)
- **•** [utils remote\\_account status](#page-31-0)
- **•** [utils service list](#page-32-0)

H.

- **•** [utils service restart](#page-33-0)
- **•** [utils service start](#page-34-0)
- **•** [utils service stop](#page-35-0)
- **•** [utils snmp reset](#page-36-0)
- **•** [utils snmp save](#page-37-0)
- **•** [utils system presentation](#page-38-0)
- **•** [utils system reset factory](#page-39-0)
- **•** [utils system restart](#page-40-0)
- **•** [utils system switch-version](#page-41-0)
- **•** [utils upgrade peripherals](#page-43-0)

### <span id="page-2-0"></span>**utils arp delete**

#### **utils network arp delete** *host*

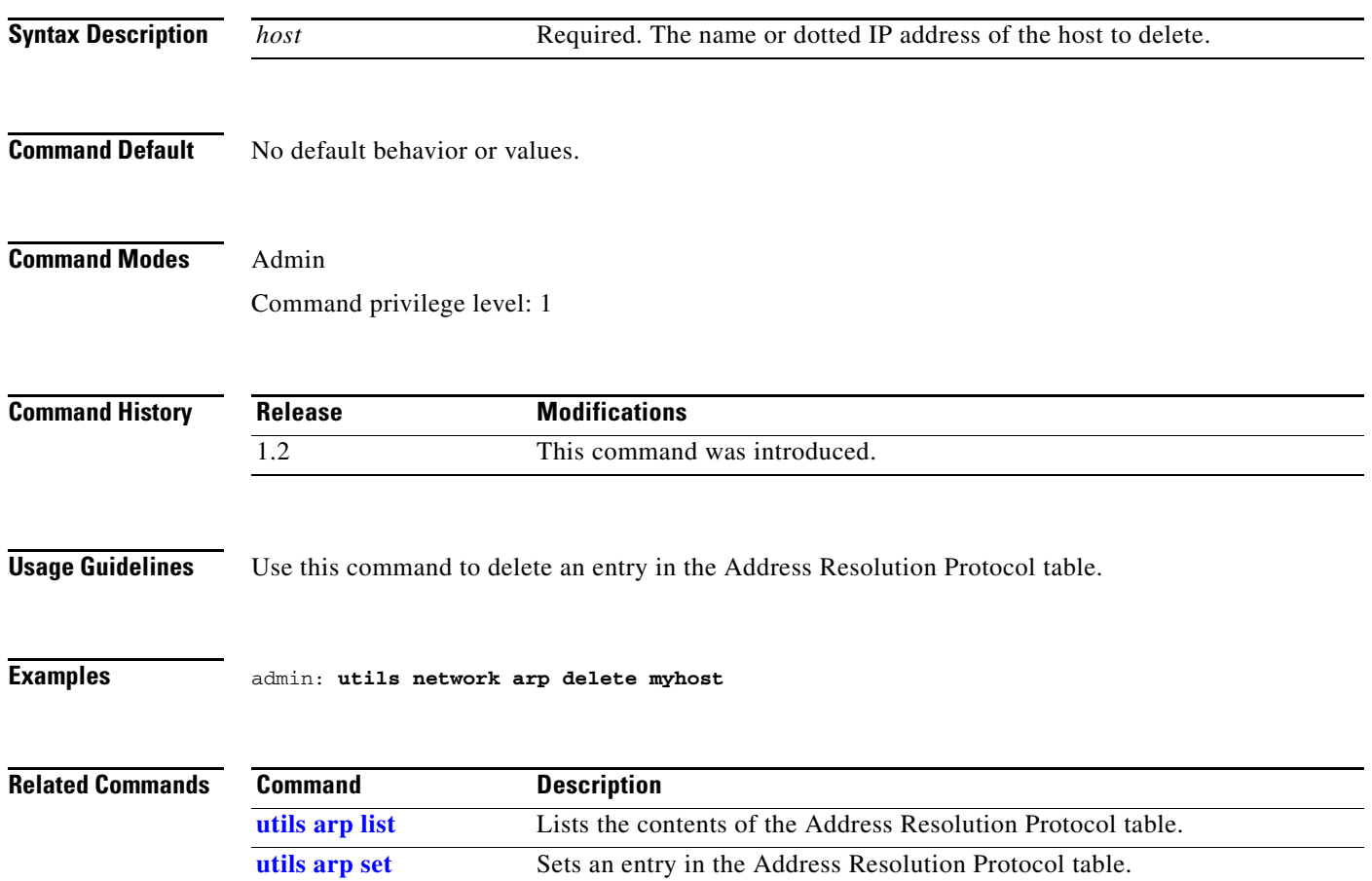

### <span id="page-3-0"></span>**utils arp list**

#### **utils network arp list** [*host hostname*][*numeric*]

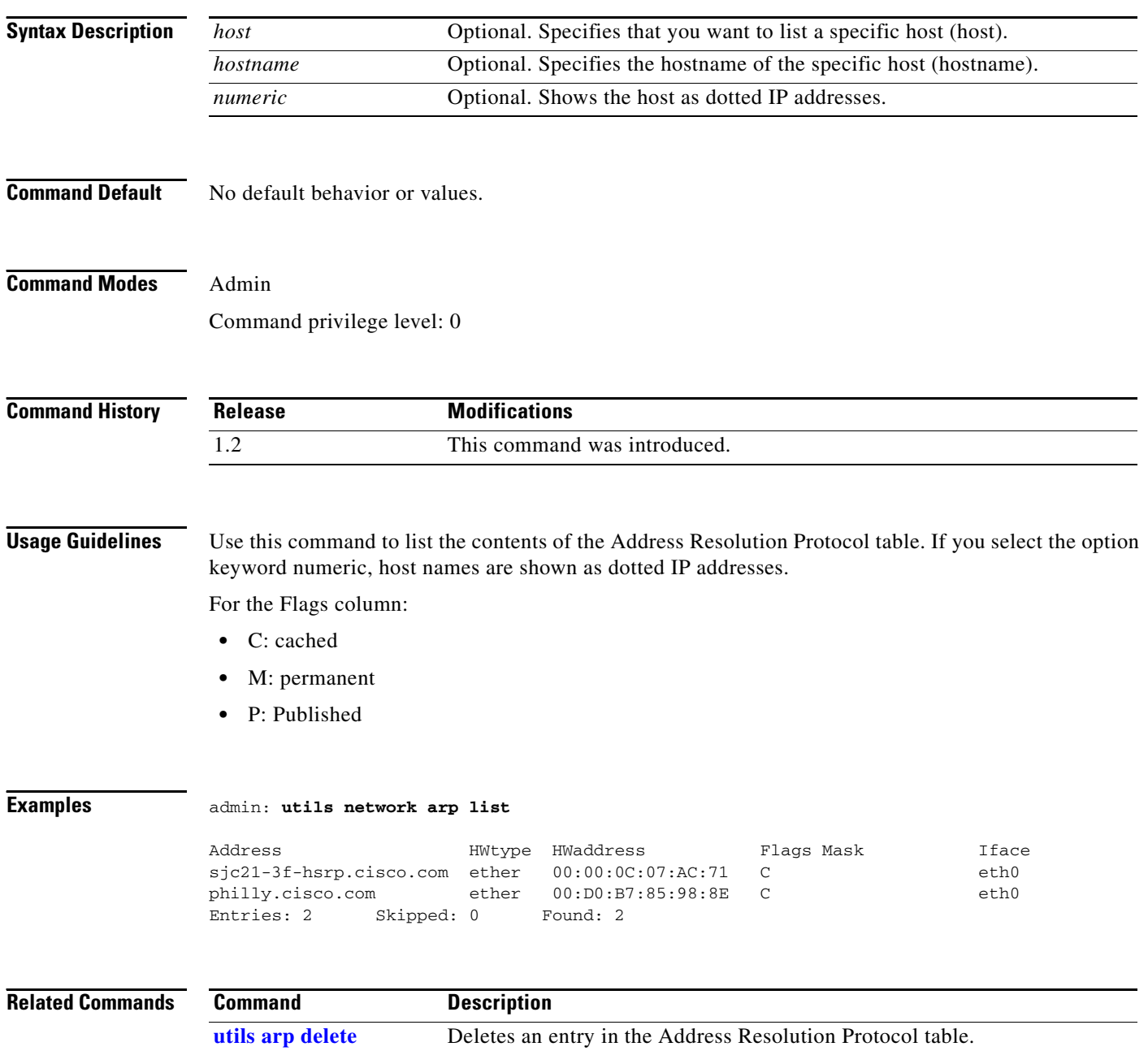

**[utils arp set](#page-4-0)** Sets an entry in the Address Resolution Protocol table.

### <span id="page-4-0"></span>**utils arp set**

#### **utils network arp set {***host addr}*

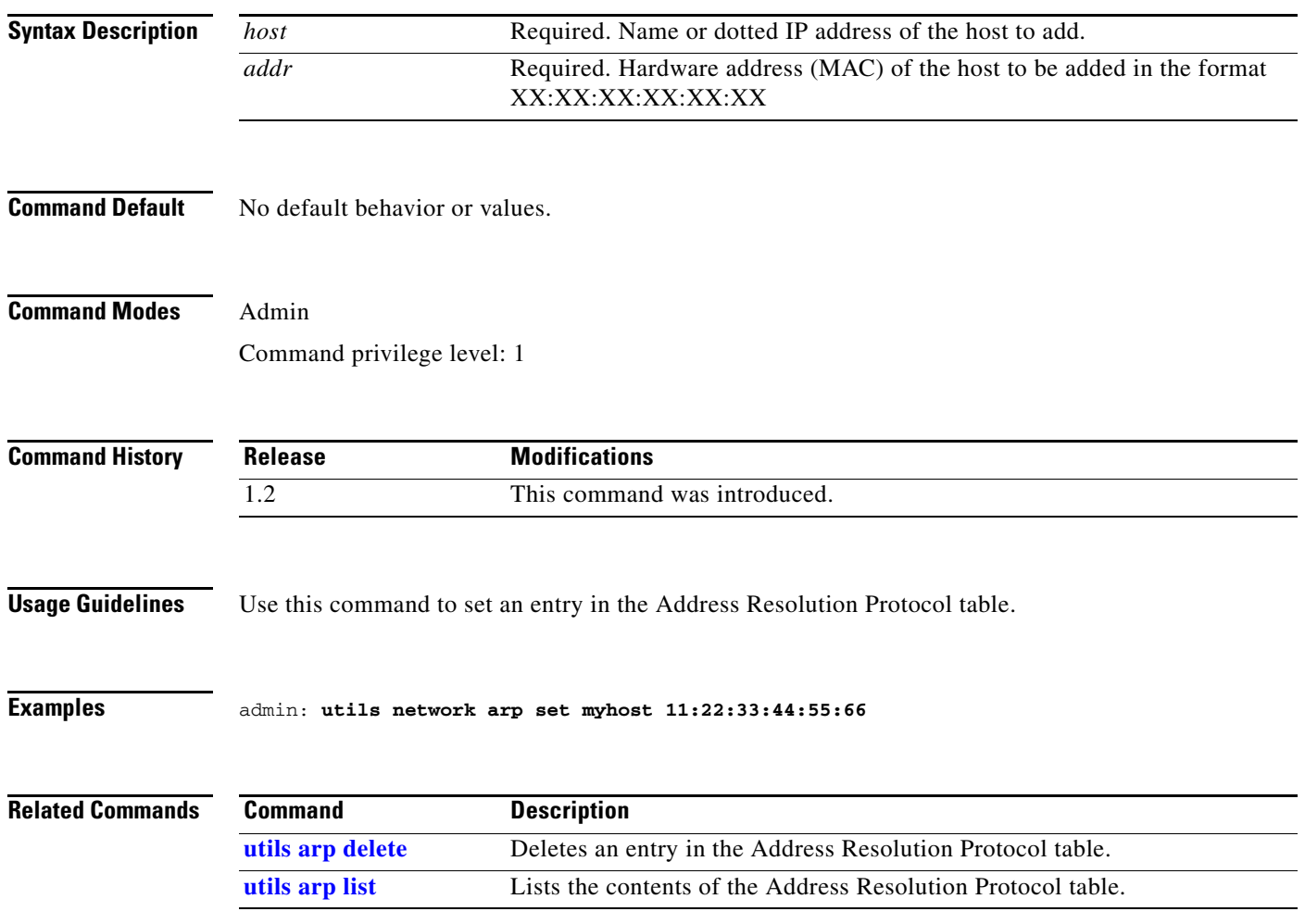

### <span id="page-5-0"></span>**utils ipsla responder disable**

#### **utils ipsla responder disable**

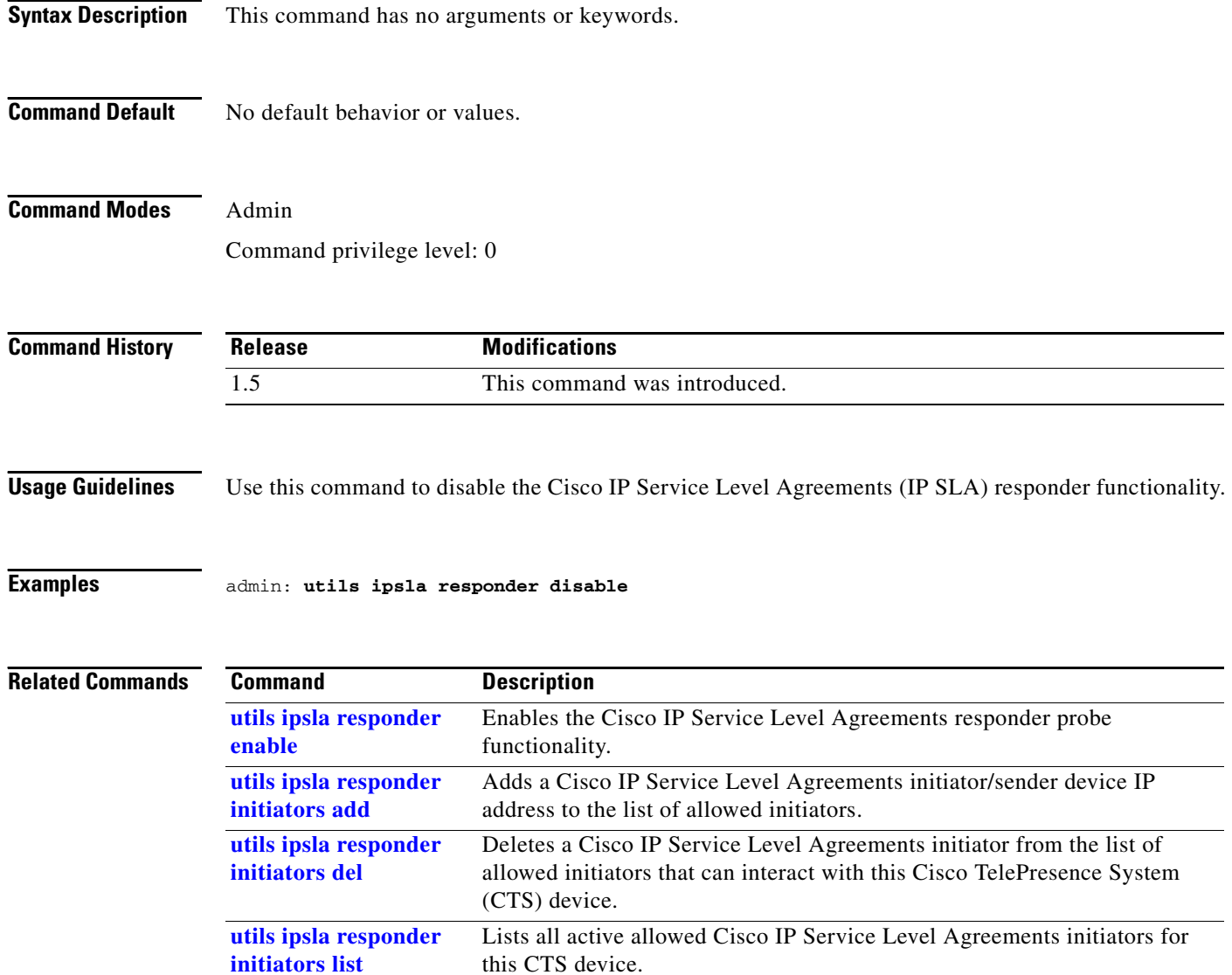

### <span id="page-6-0"></span>**utils ipsla responder enable**

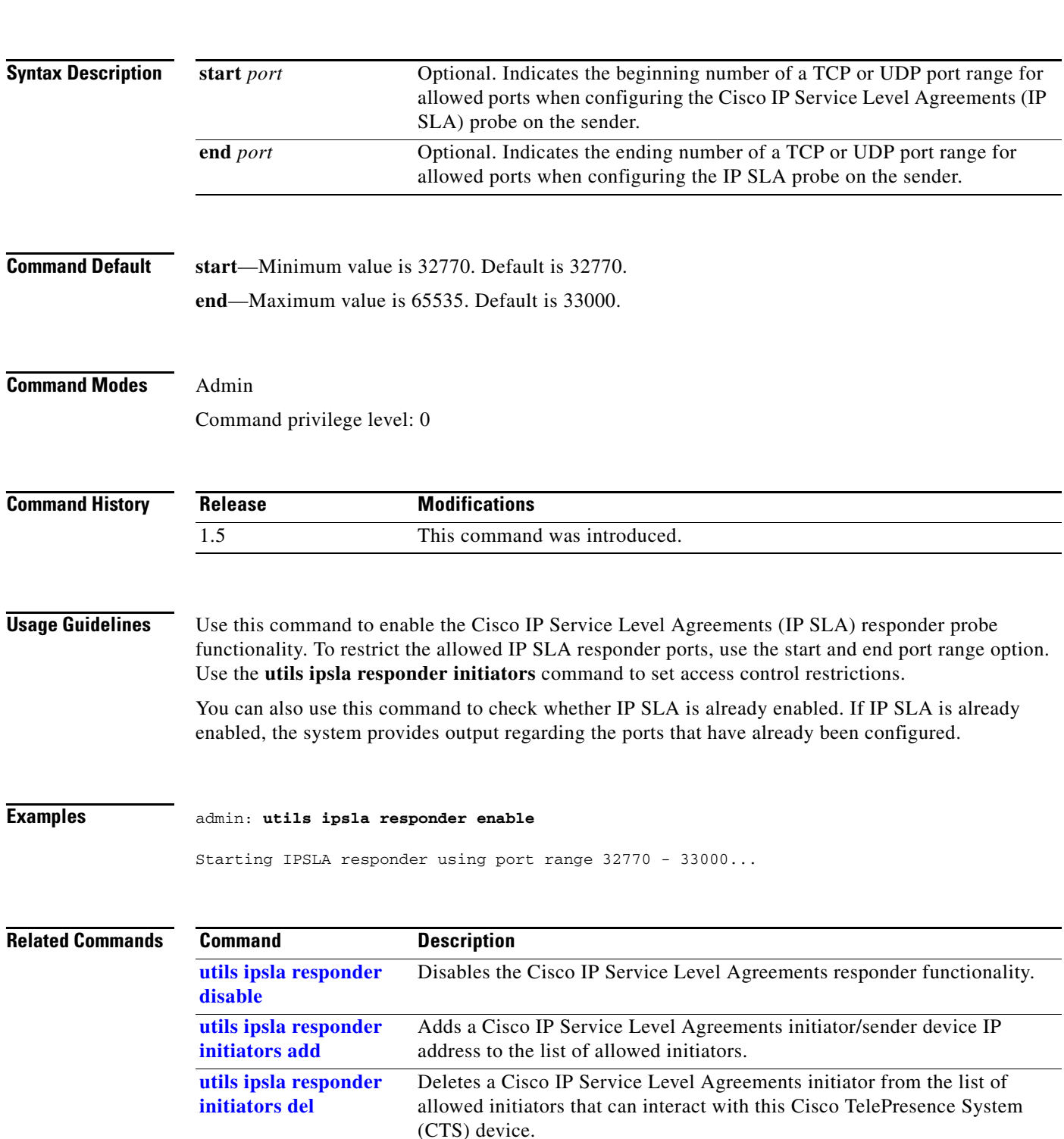

this CTS device.

**utils ipsla responder enable** [**start** *port* | **end** *port*]

**Cisco TelePresence System Release 1.5 Command-Line Interface Reference Guide**

Lists all active allowed Cisco IP Service Level Agreements initiators for

**[utils ipsla responder](#page-9-0)** 

**[initiators list](#page-9-0)**

# <span id="page-7-0"></span>**utils ipsla responder initiators add**

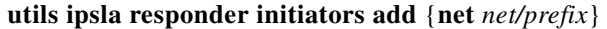

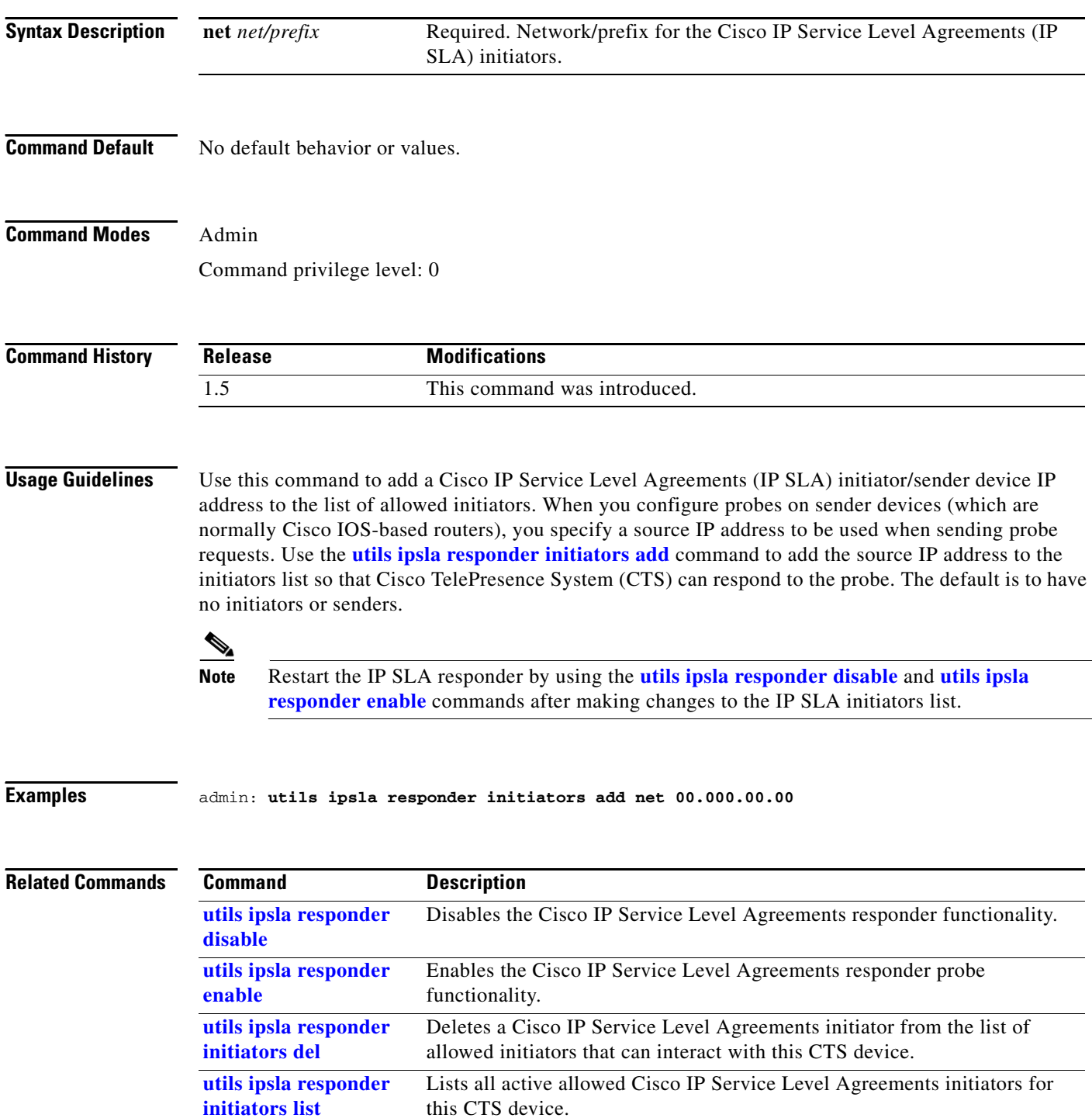

# <span id="page-8-0"></span>**utils ipsla responder initiators del**

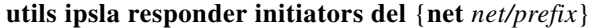

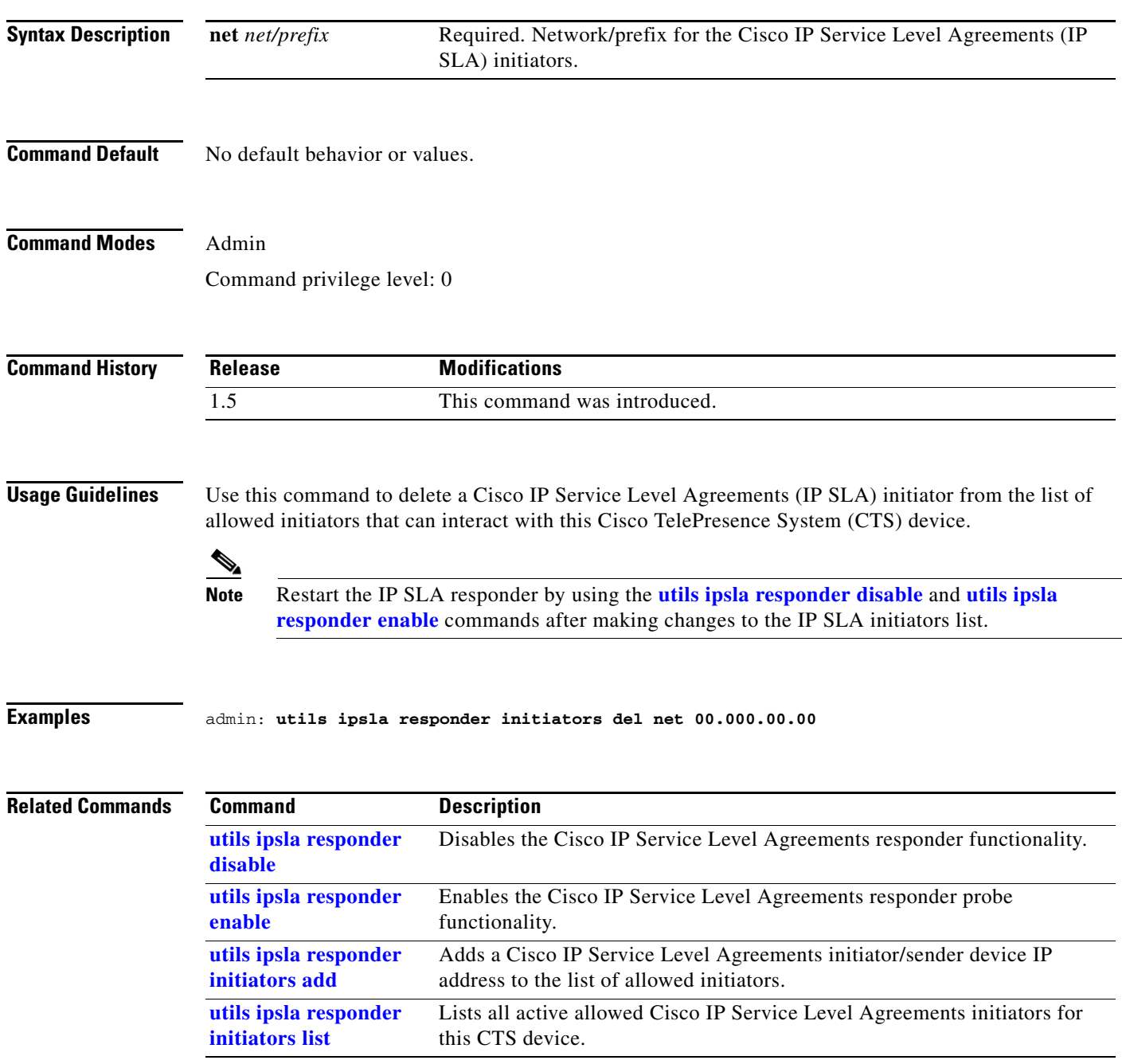

П

### <span id="page-9-0"></span>**utils ipsla responder initiators list**

**utils ipsla responder initiators list**

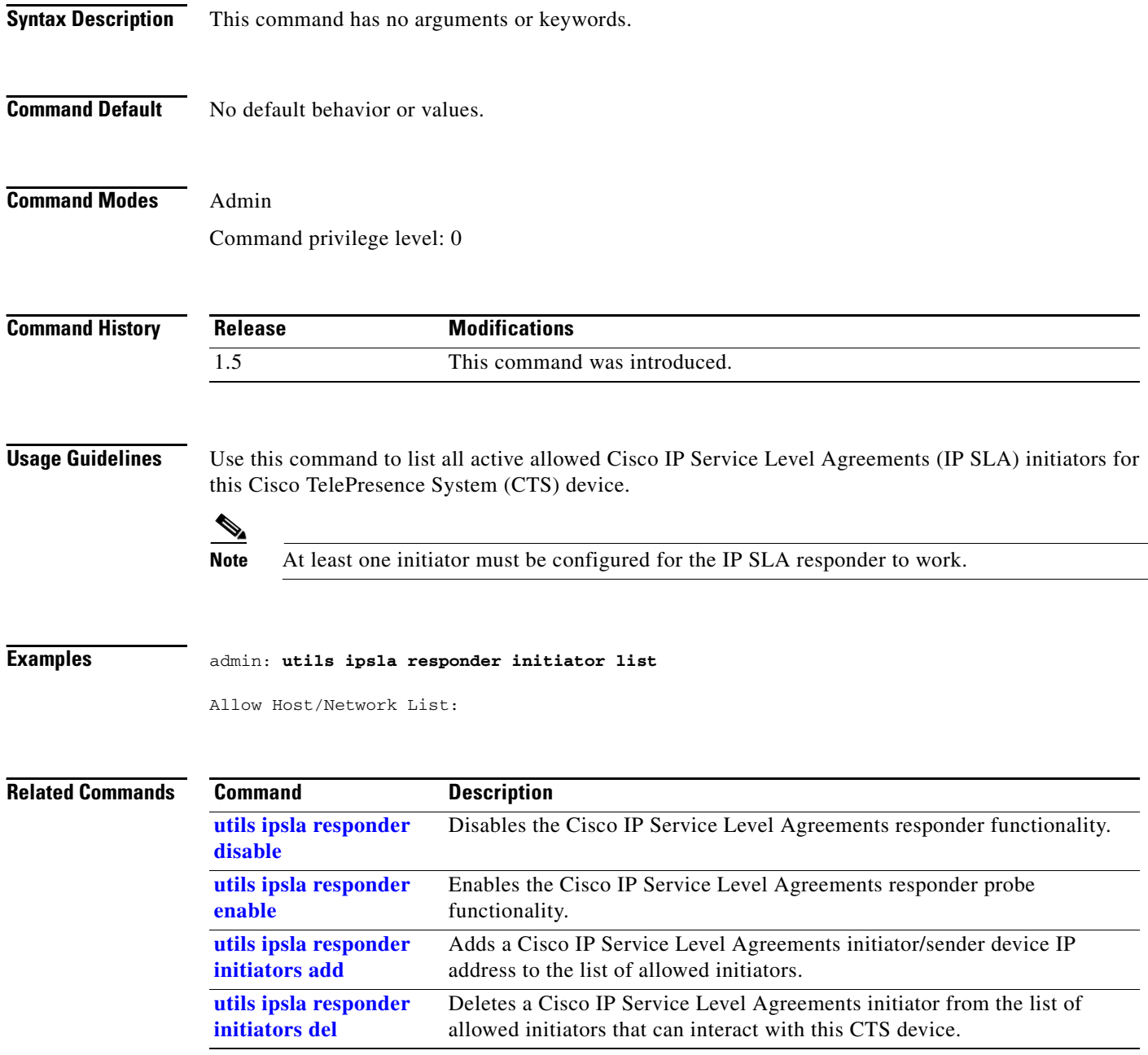

### <span id="page-10-0"></span>**utils logs abort**

#### **utils logs abort**

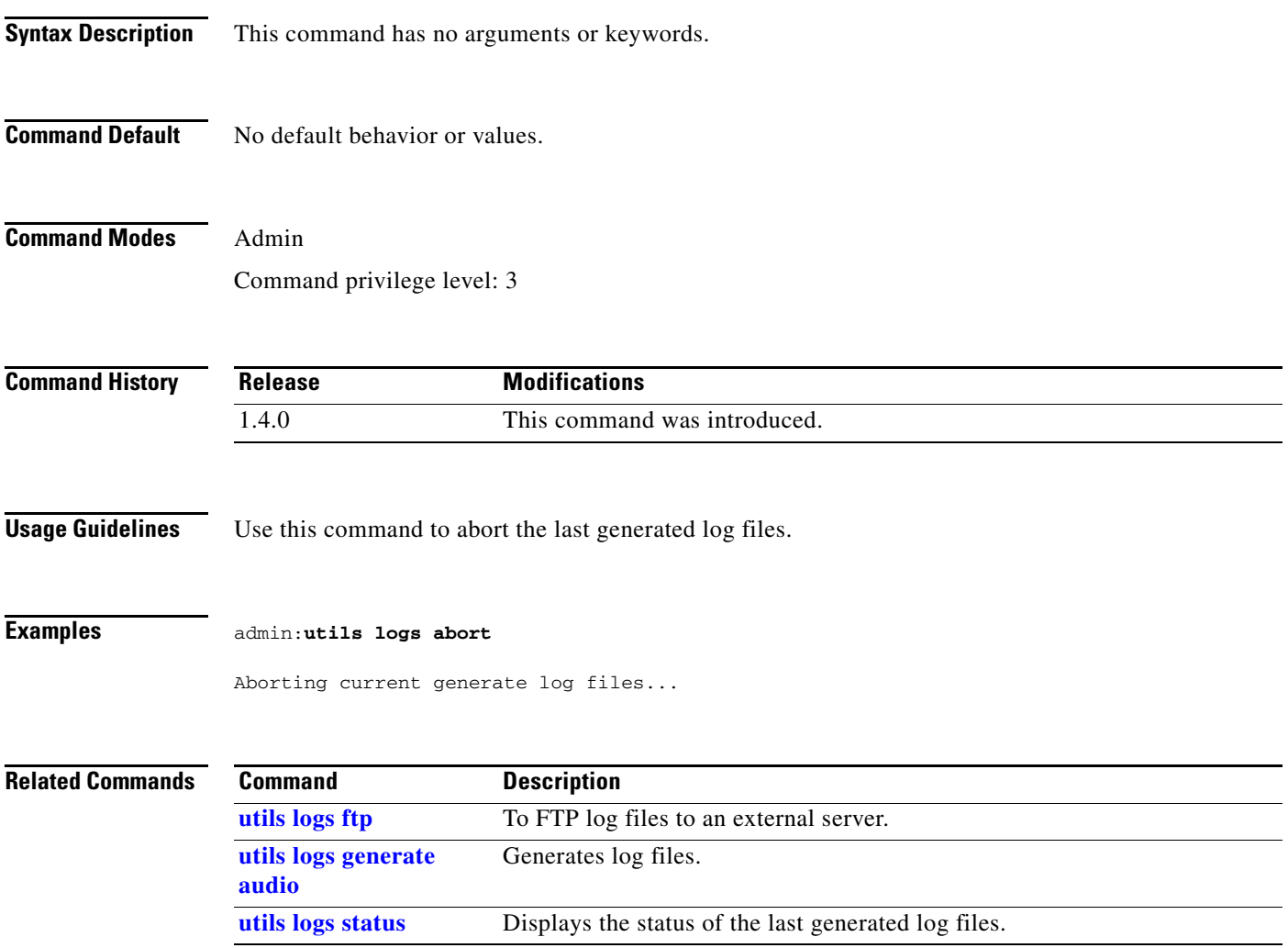

### <span id="page-11-0"></span>**utils logs ftp**

#### **utils logs ftp** {*user pass destination*}

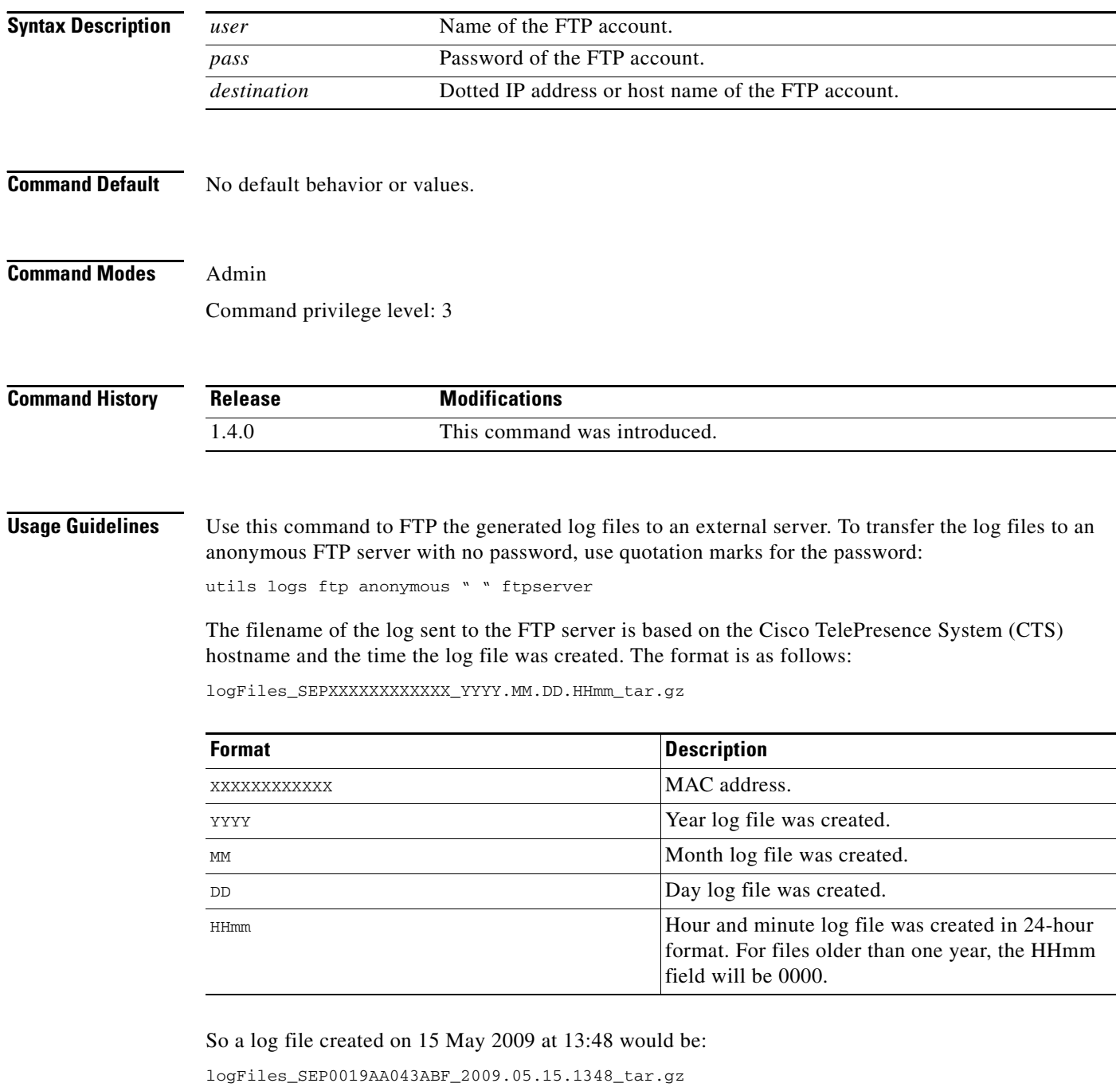

That same file year later would be:

logFiles\_SEP0019AA043ABF\_2009.05.15.0000\_tar.gz

If an error occurs with the FTP command, the error and the error code are displayed.

#### **Examples** admin:**utils logs ftp testuser testpass ftpserver**

Logs (logFiles\_SEP0019AA043ABF\_2008.05.15.1348\_tar.gz) sent successfully

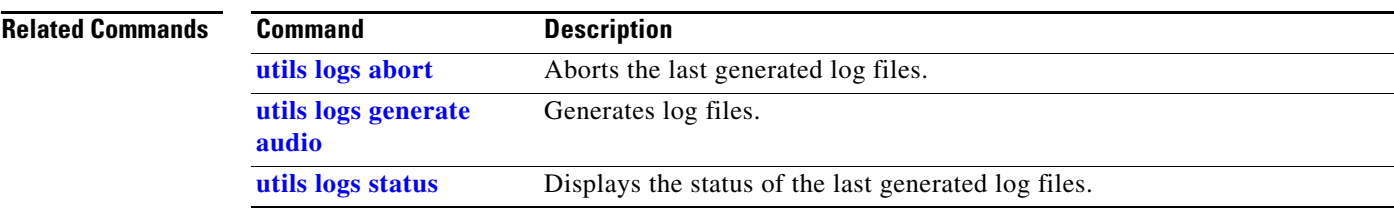

#### <span id="page-13-0"></span>**utils logs generate audio**

#### **utils logs generate audio**

- **Syntax Description** This command has no arguments or keywords.
- **Command Default** No default behavior or values.

**Command Modes** Admin Command privilege level: 3

**Command History Release Modifications** 1.4.0 This command was introduced. 1.5.0 This command was expanded to include specific log output.

**Usage Guidelines** Use this command to generate audio log files.

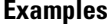

**Examples** admin:**utils logs generate audio**

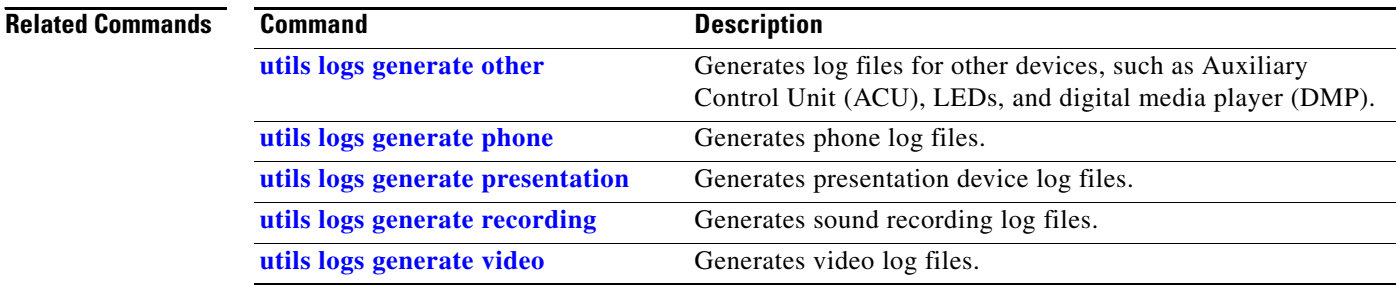

#### <span id="page-14-0"></span>**utils logs generate other**

#### **utils logs generate other**

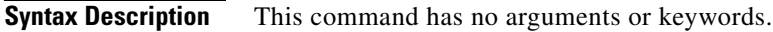

**Command Default** No default behavior or values.

**Command Modes** Admin Command privilege level: 3

**Command History Release Modifications** 1.4.0 This command was introduced. 1.5.0 This command was expanded to include specific log output.

**Usage Guidelines** Use this command to generate log files for other devices, such as Auxiliary Control Unit (ACU), LEDs, and digital media player (DMP).

**Examples** admin:**utils logs generate other**

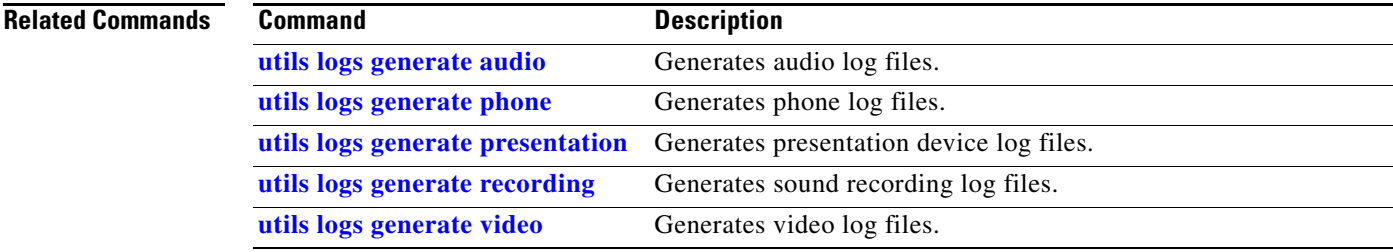

#### <span id="page-15-0"></span>**utils logs generate phone**

#### **utils logs generate phone**

- **Syntax Description** This command has no arguments or keywords.
- **Command Default** No default behavior or values.

**Command Modes** Admin Command privilege level: 3

**Command History Release Modifications** 1.4.0 This command was introduced. 1.5.0 This command was expanded to include specific log output.

**Usage Guidelines** Use this command to generate phone log files.

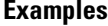

**Examples** admin:**utils logs generate phone**

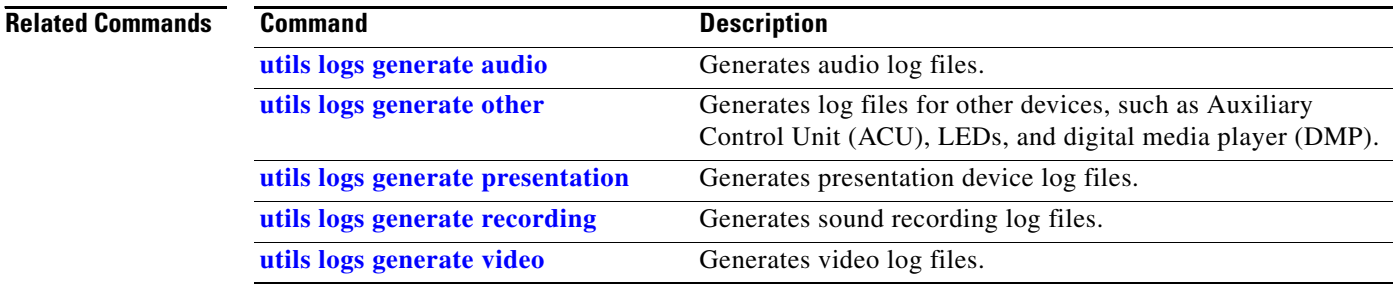

### <span id="page-16-0"></span>**utils logs generate presentation**

#### **utils logs generate presentation**

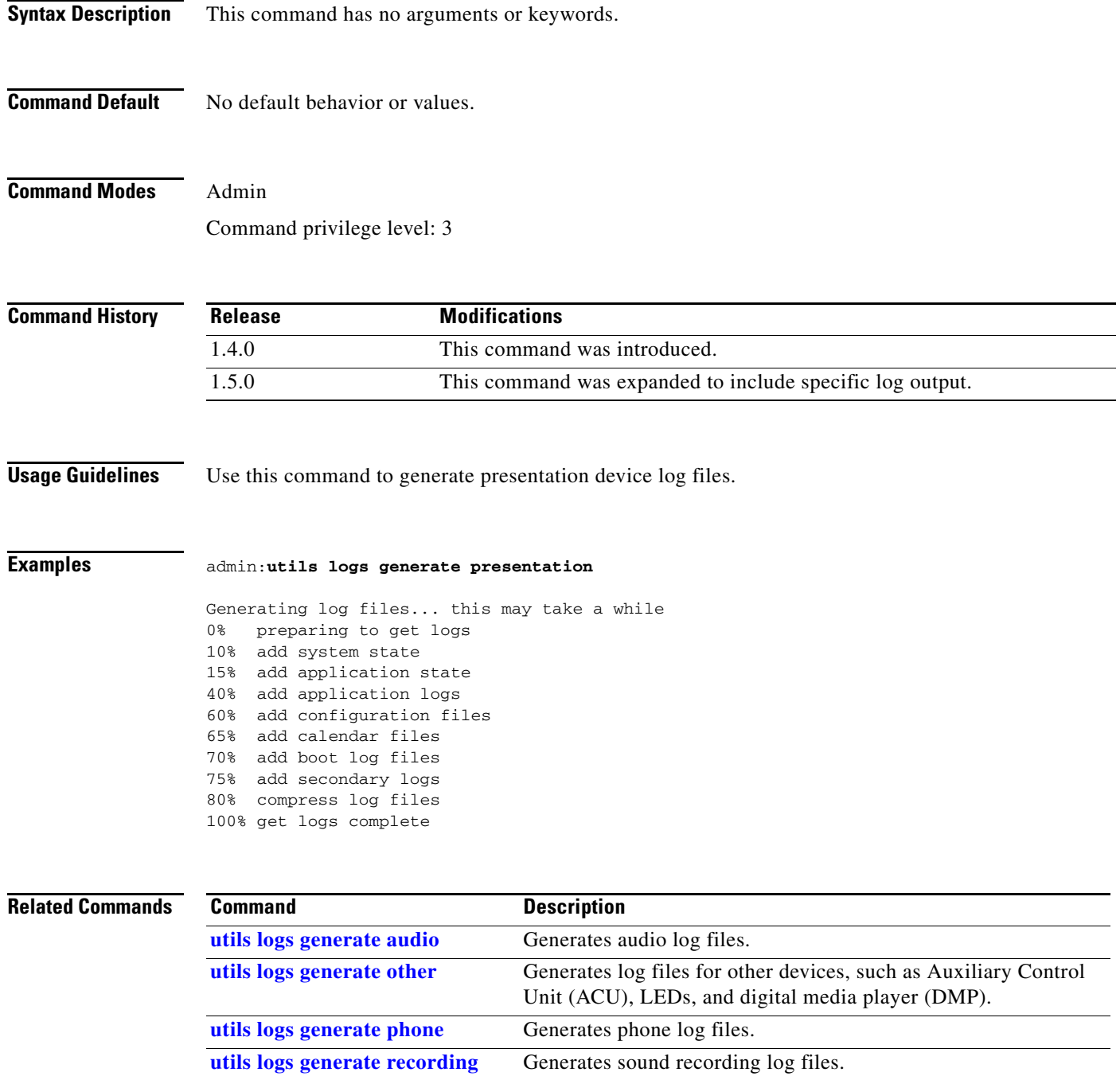

[utils logs generate video](#page-18-0) Generates video log files.

#### <span id="page-17-0"></span>**utils logs generate recording**

#### **utils logs generate recording**

- **Syntax Description** This command has no arguments or keywords.
- **Command Default** No default behavior or values.

**Command Modes** Admin Command privilege level: 3

**Command History Release Modifications** 1.4.0 This command was introduced. 1.5.0 This command was expanded to include specific log output.

#### **Usage Guidelines** Use this command to generate sound recording log files.

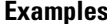

**Examples** admin:**utils logs generate recording**

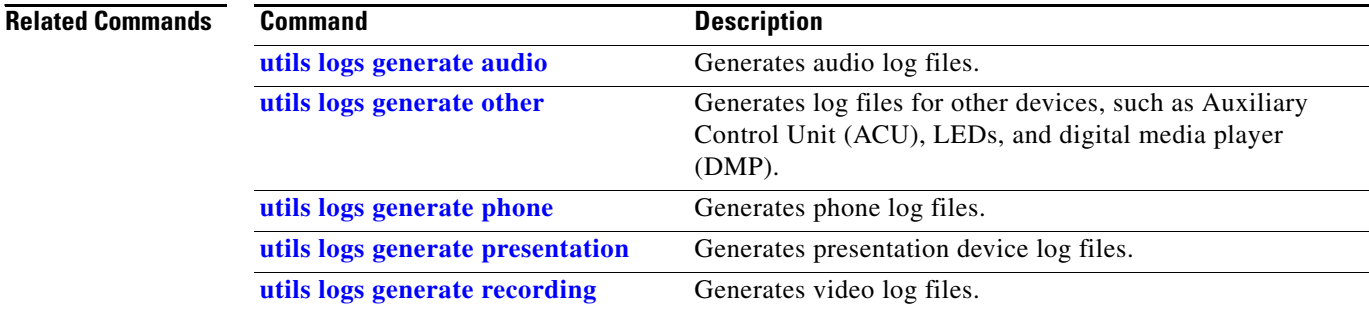

### <span id="page-18-0"></span>**utils logs generate video**

#### **utils logs generate video**

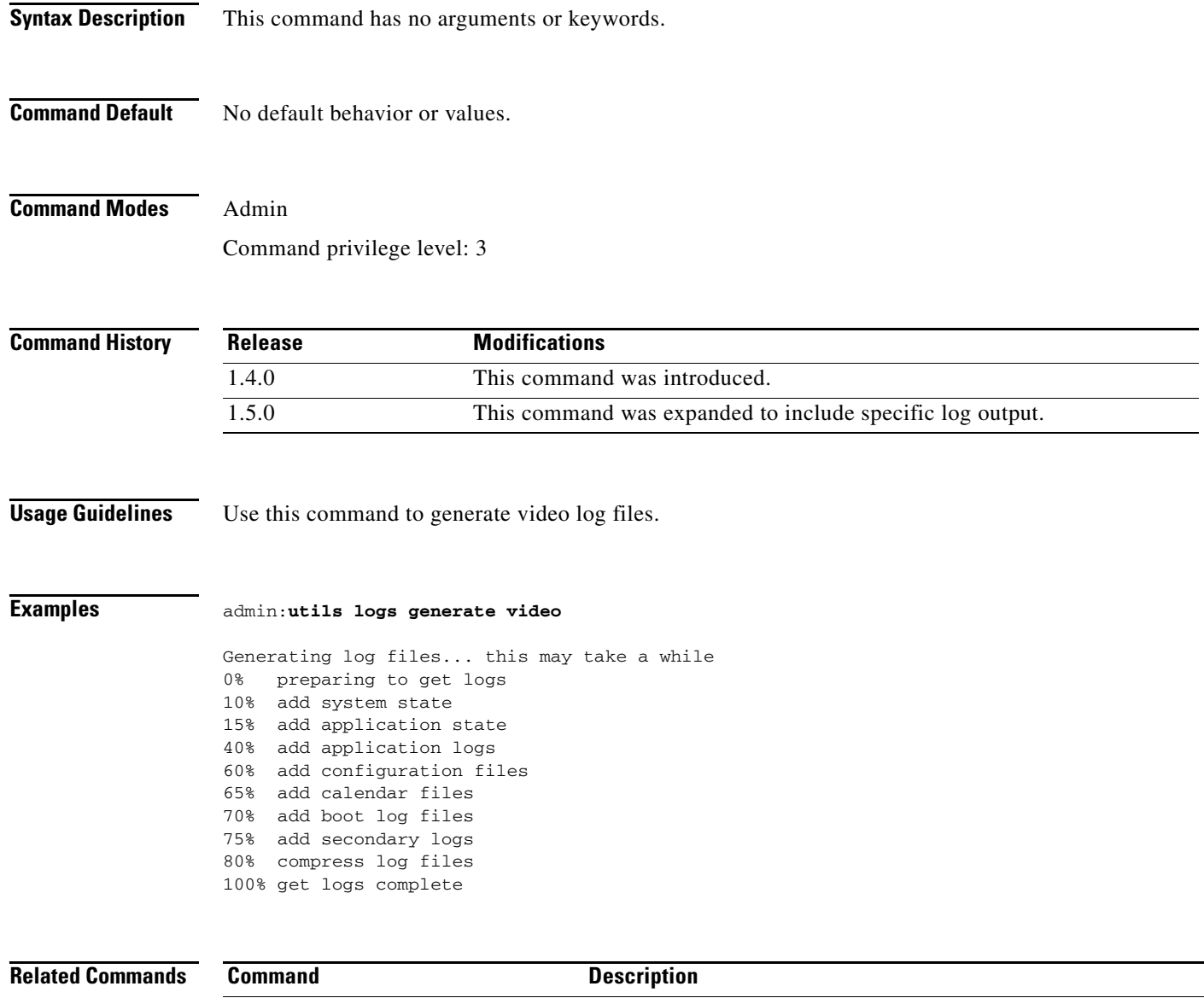

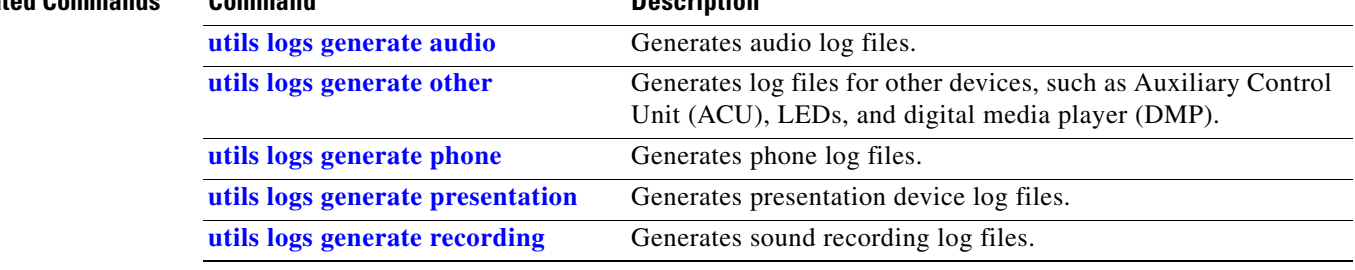

П

### <span id="page-19-0"></span>**utils logs status**

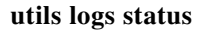

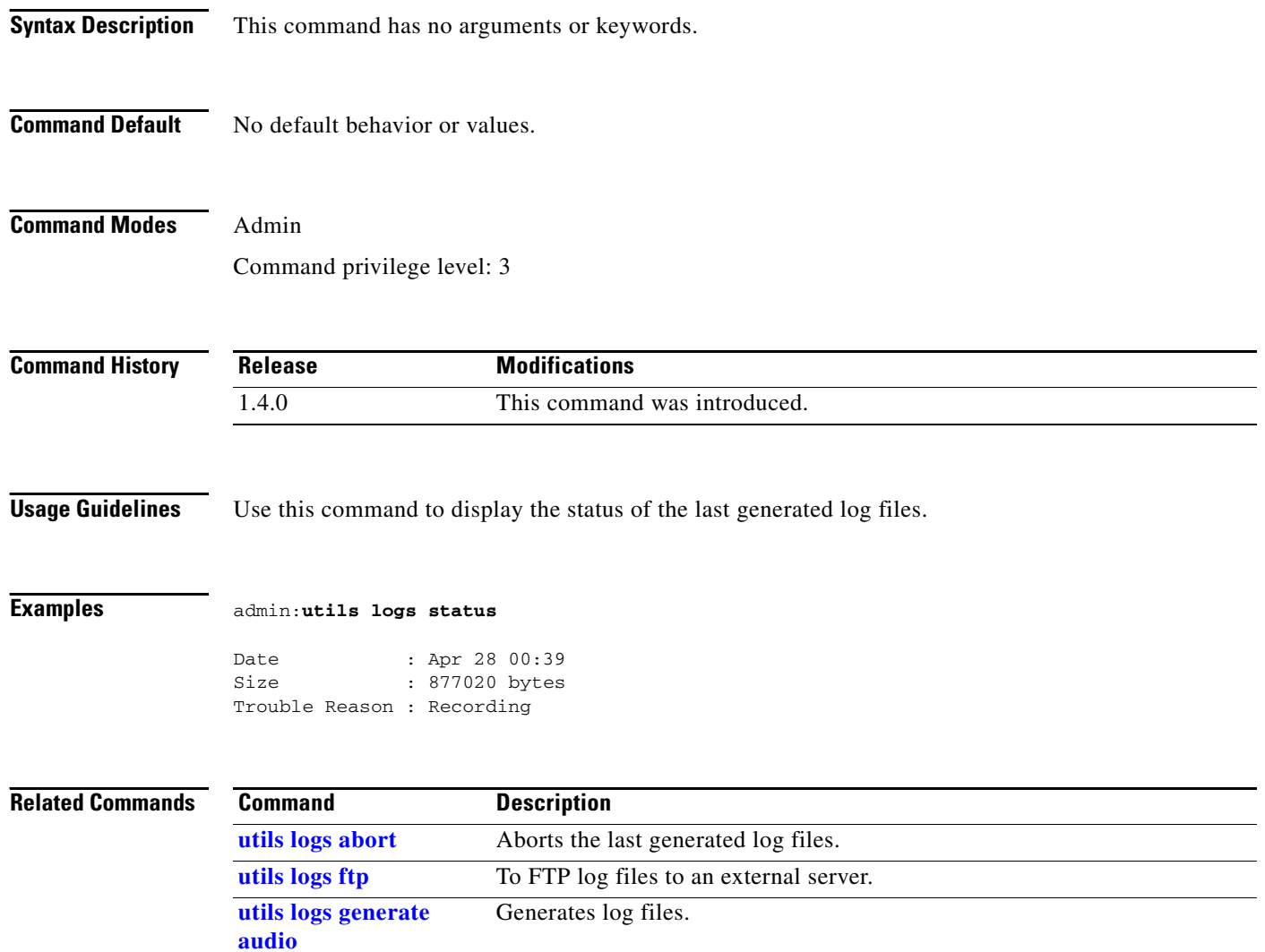

### <span id="page-20-0"></span>**utils network host**

#### **utils network host** {*name* [*server*]}

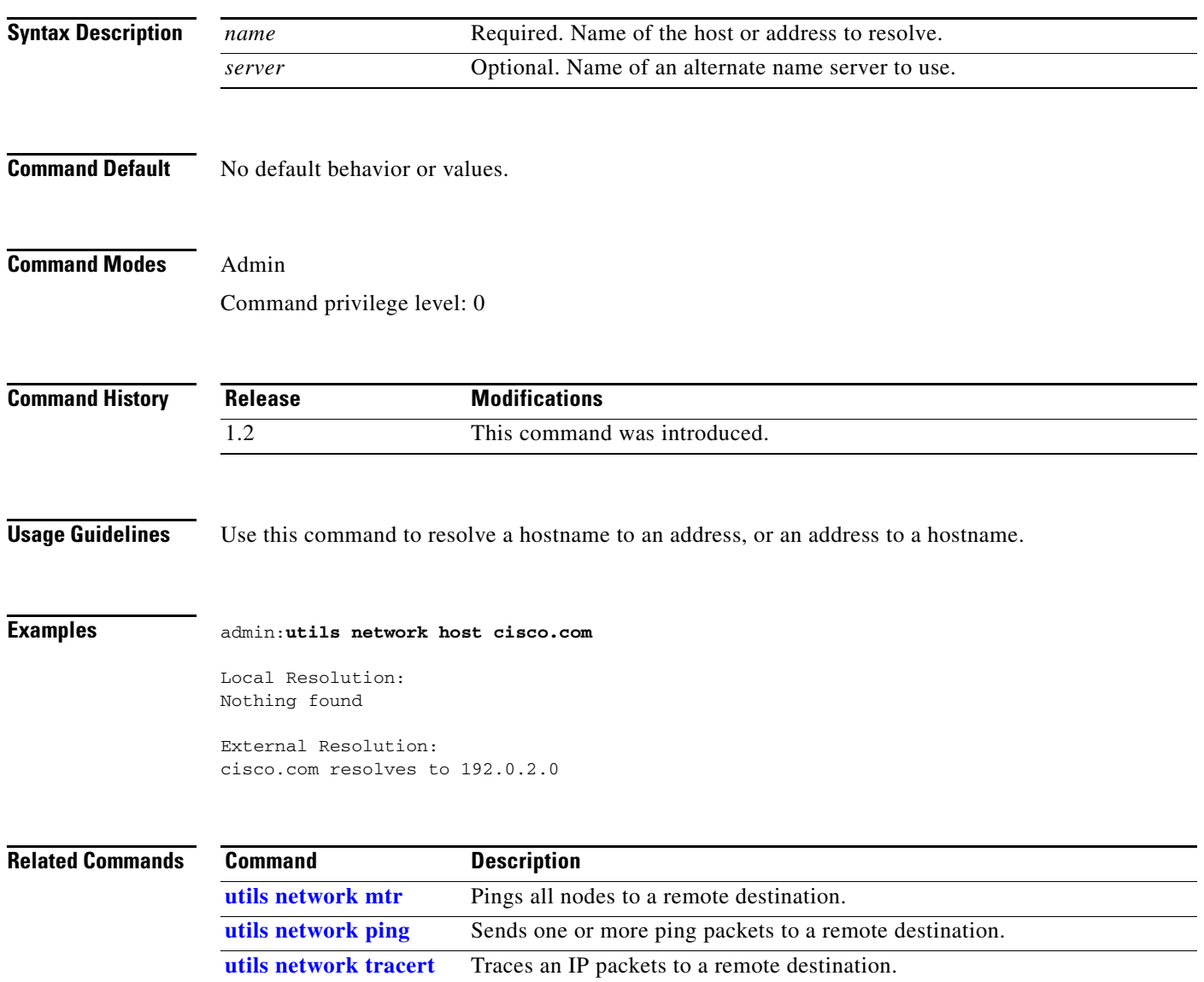

### <span id="page-21-0"></span>**utils network mtr**

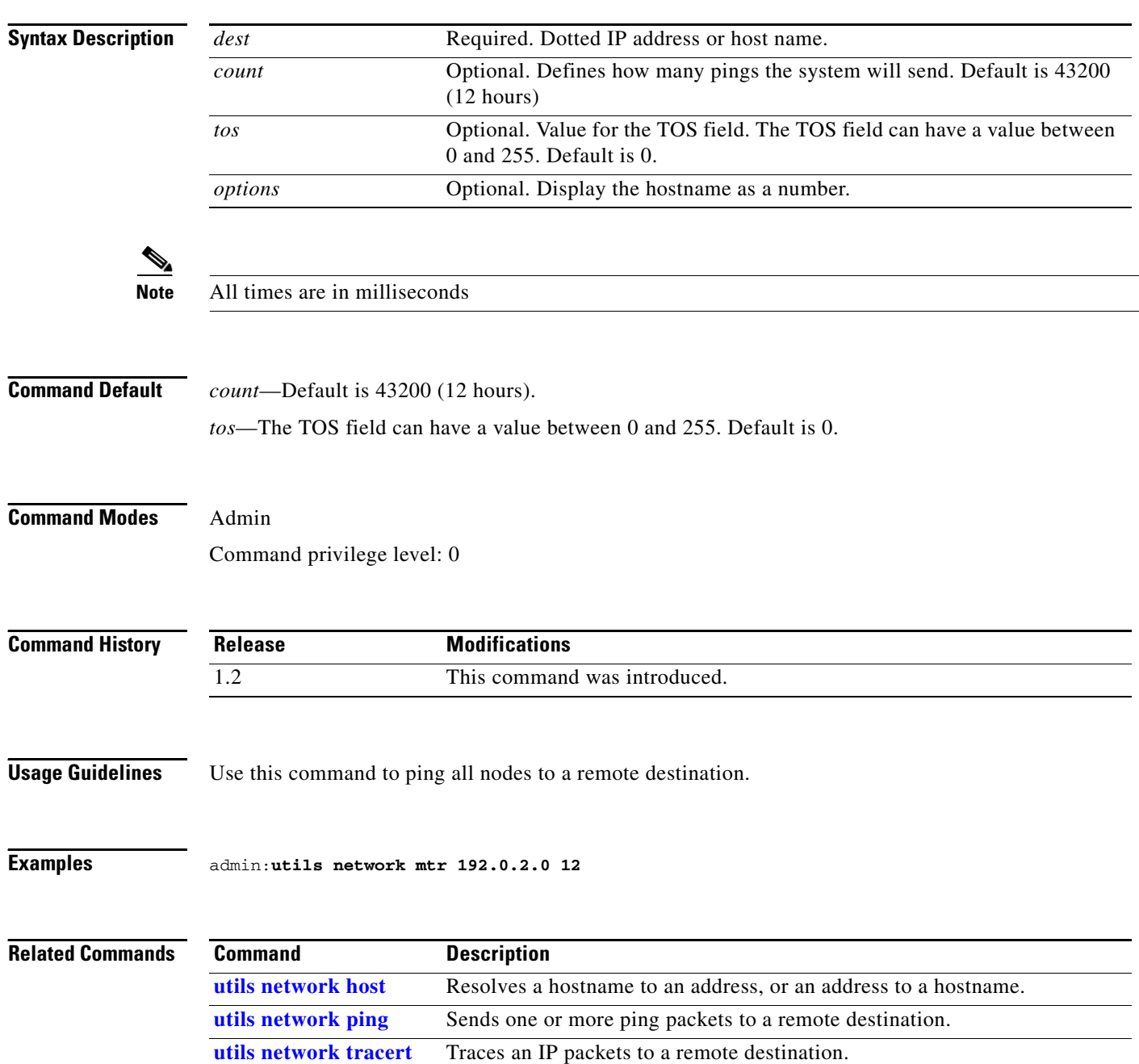

### <span id="page-22-0"></span>**utils network ping**

#### **utils network ping** {*dest* [*count*]}

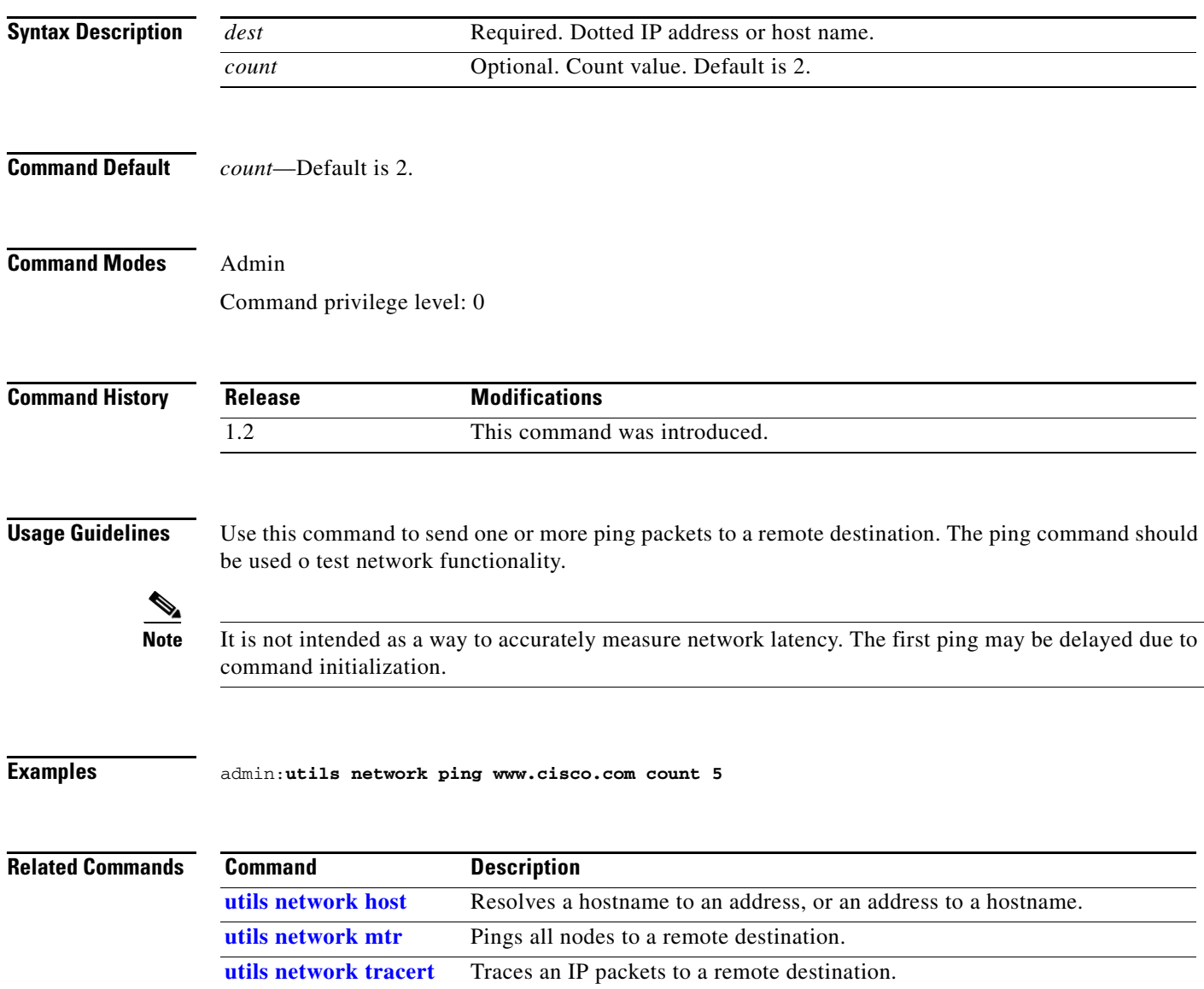

П

### <span id="page-23-0"></span>**utils network tracert**

**utils network tracert** {*dest}*

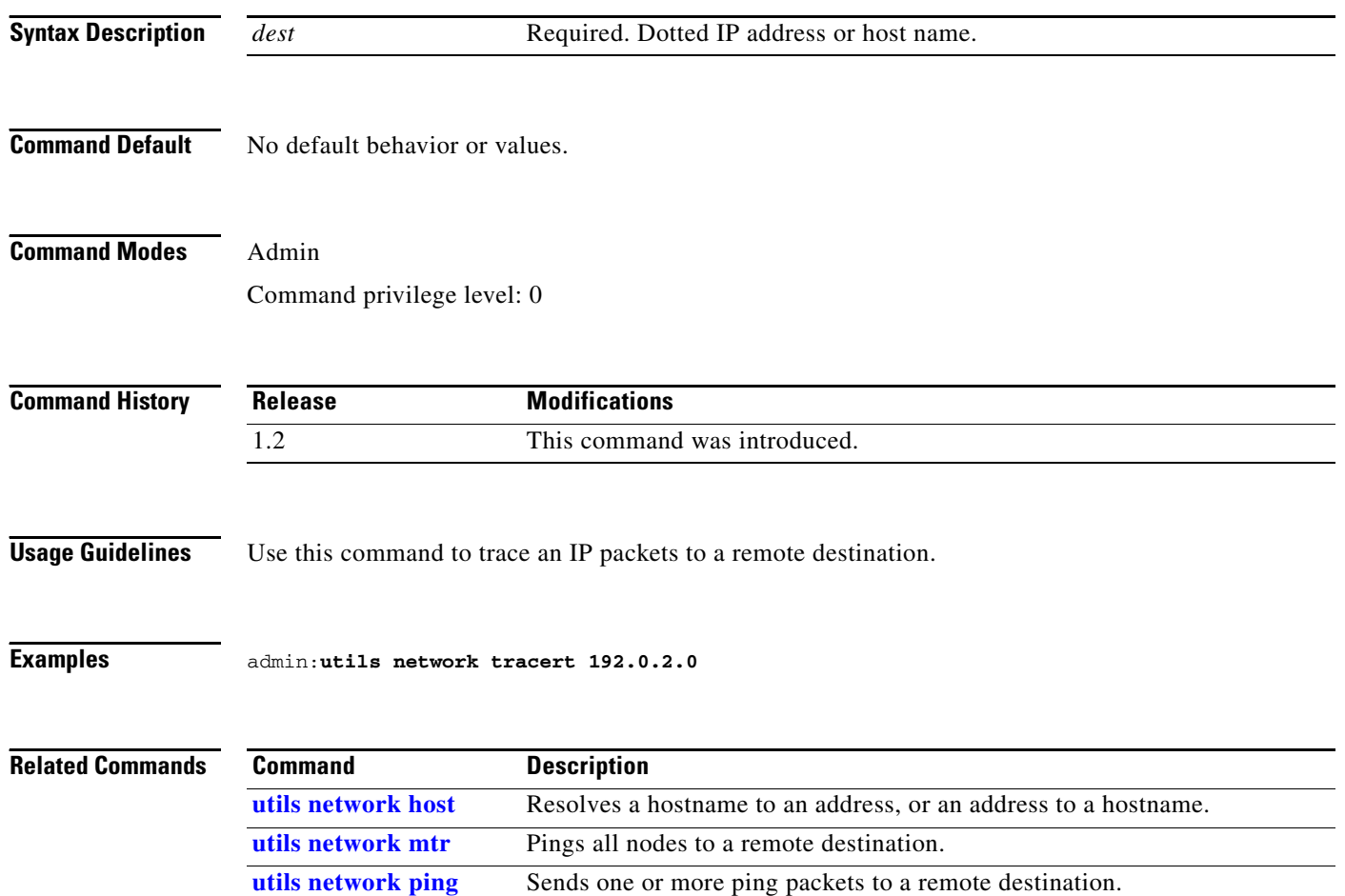

# <span id="page-24-0"></span>**utils ntp config**

#### **utils ntp config**

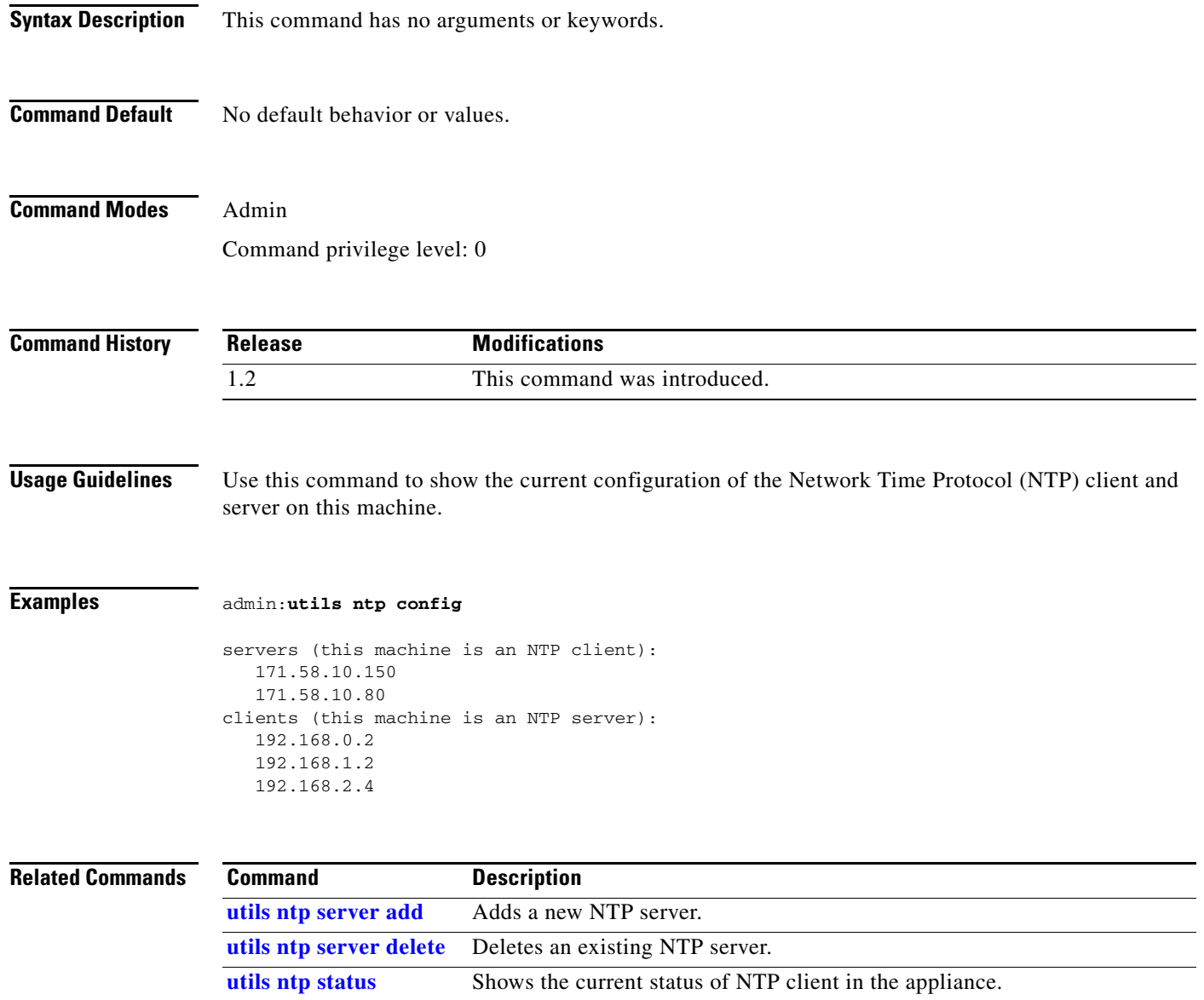

### <span id="page-25-0"></span>**utils ntp server add**

**utils ntp server add** [*address*]

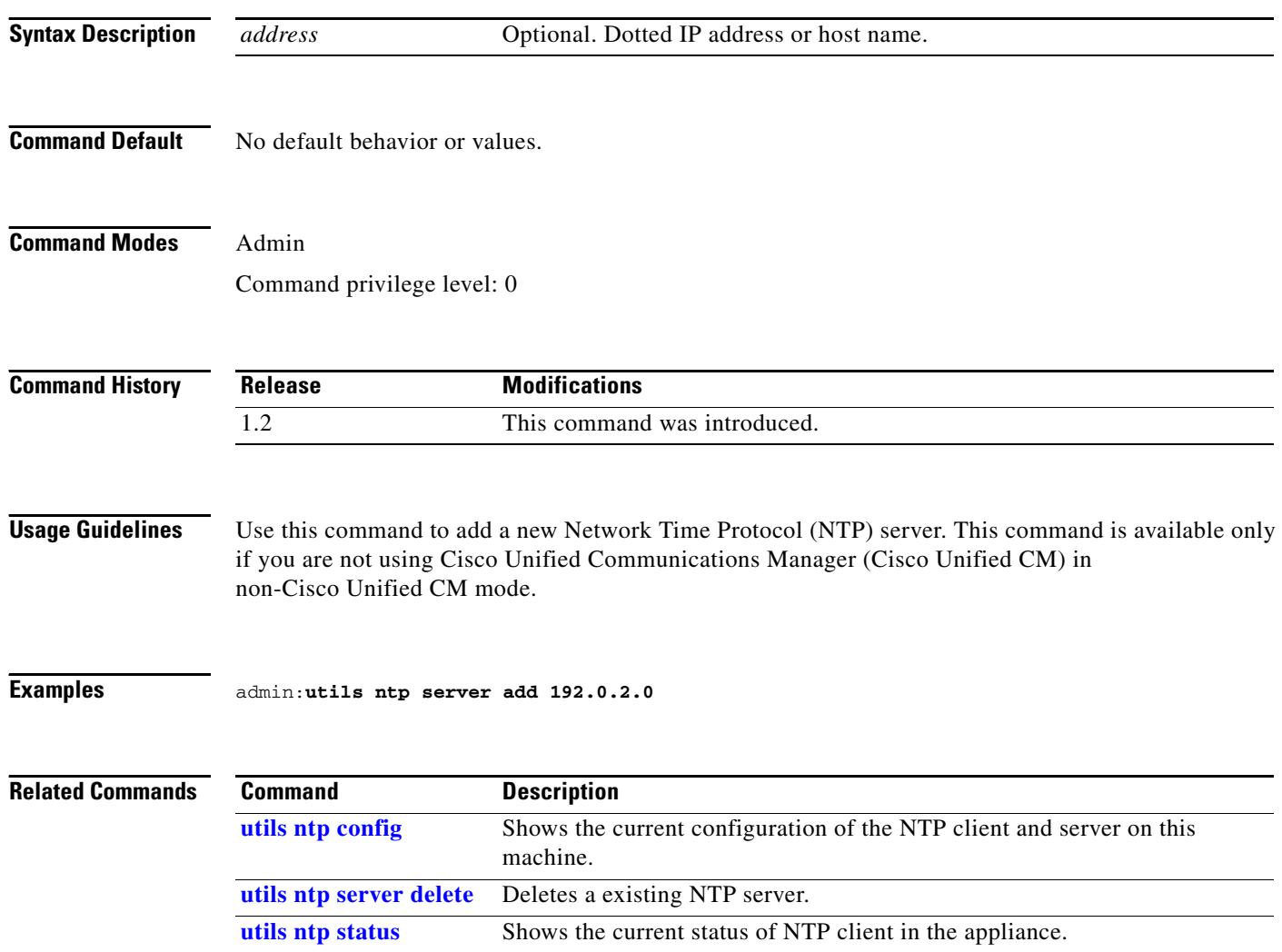

### <span id="page-26-0"></span>**utils ntp server delete**

#### **utils ntp server delete** [*address*]

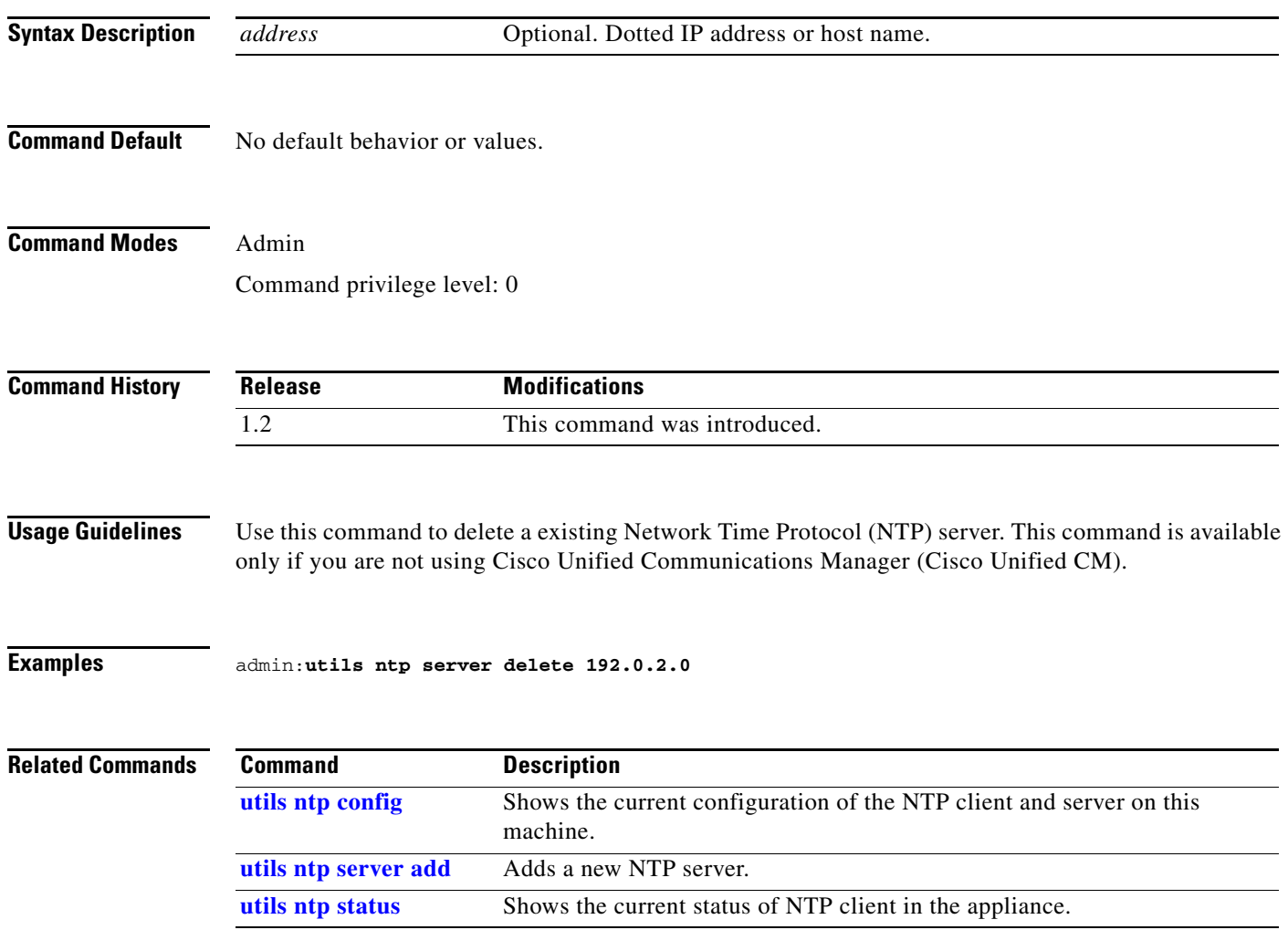

### <span id="page-27-0"></span>**utils ntp status**

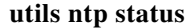

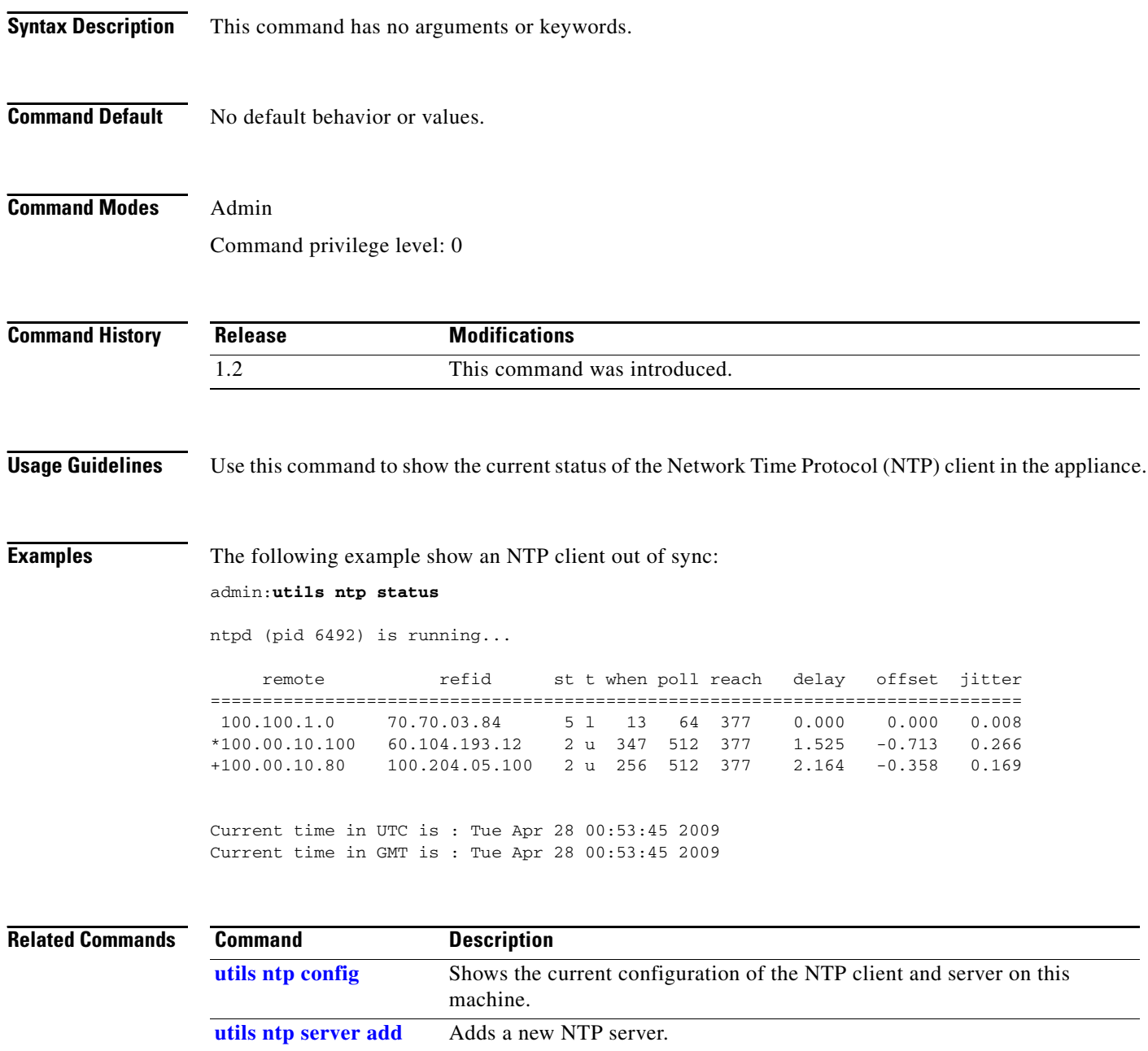

**[utils ntp server delete](#page-26-0)** Deletes a existing NTP server.

### <span id="page-28-0"></span>**utils remote\_account create**

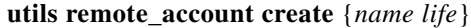

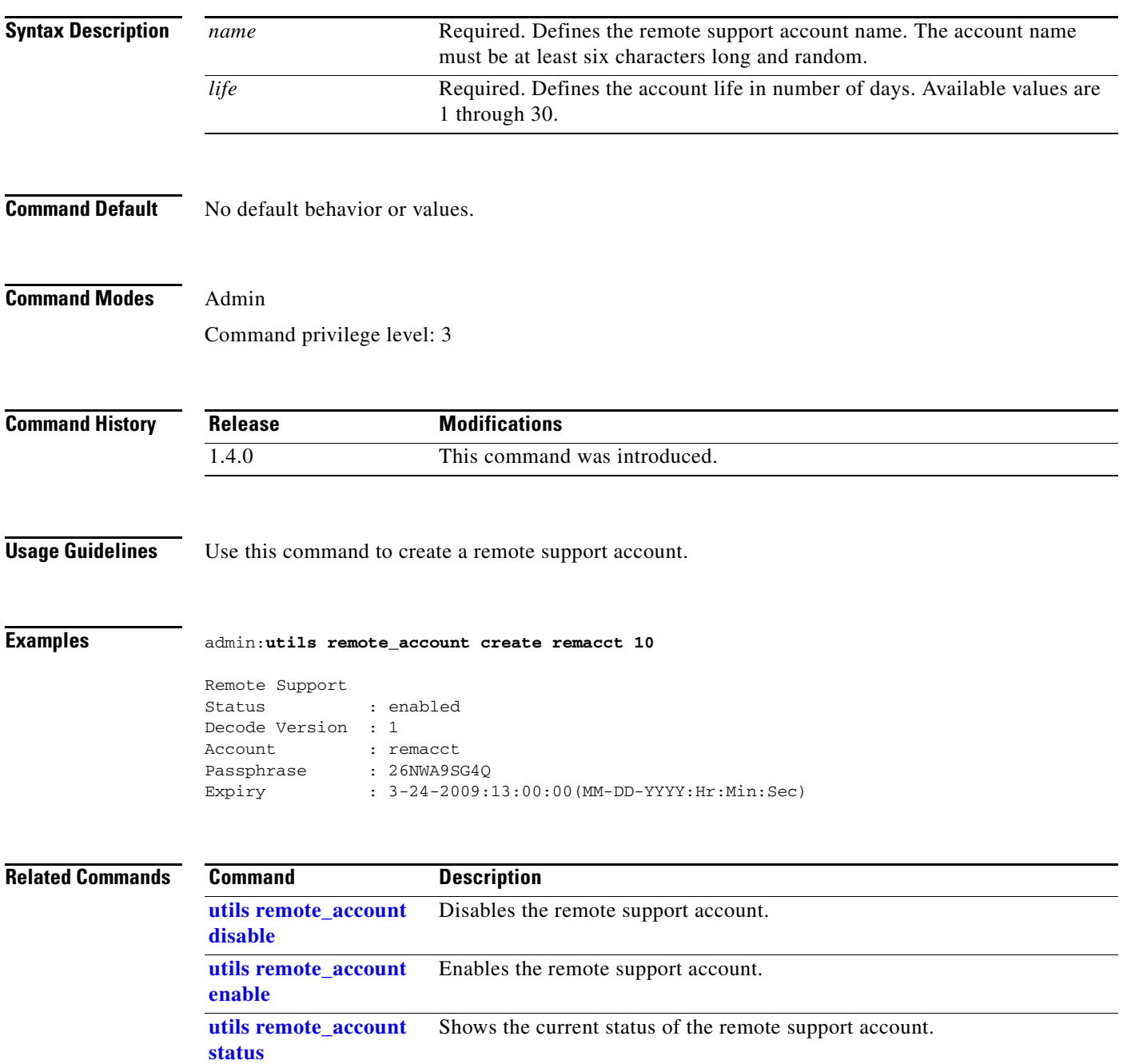

### <span id="page-29-0"></span>**utils remote\_account disable**

**utils remote\_account disable** 

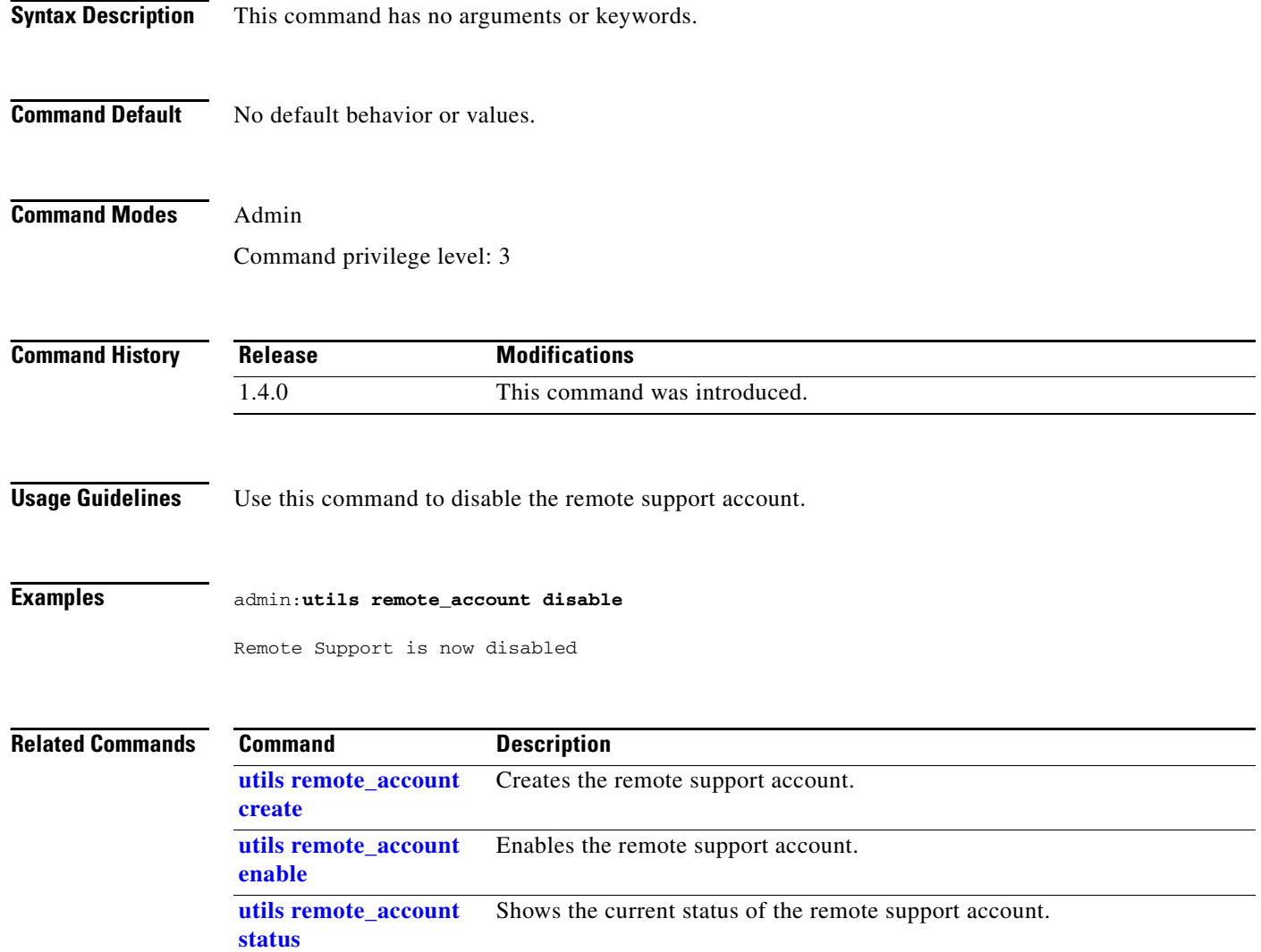

### <span id="page-30-0"></span>**utils remote\_account enable**

#### **utils remote\_account enable**

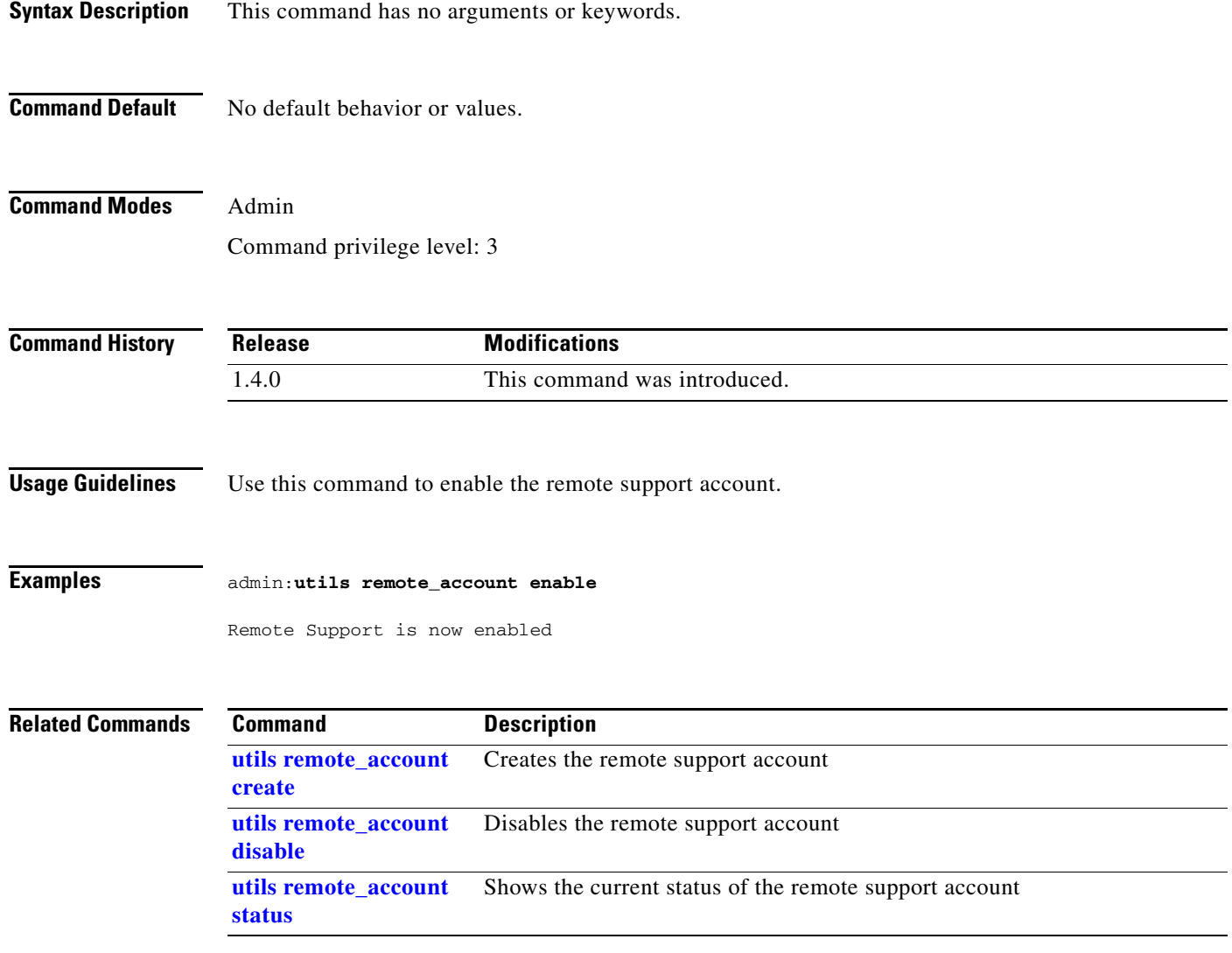

# <span id="page-31-0"></span>**utils remote\_account status**

#### **utils remote\_account status**

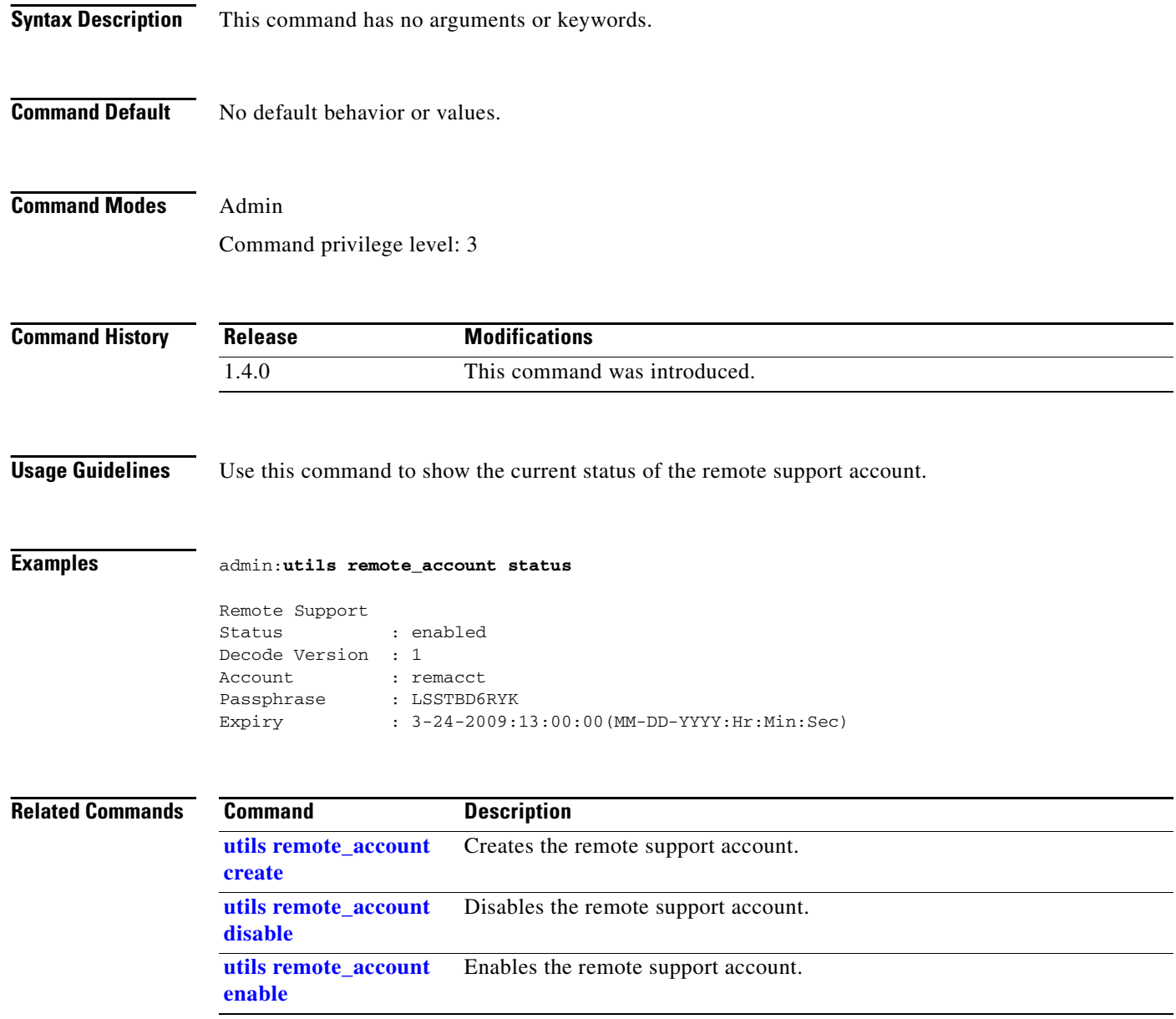

### <span id="page-32-0"></span>**utils service list**

#### **utils service list** [*service*]

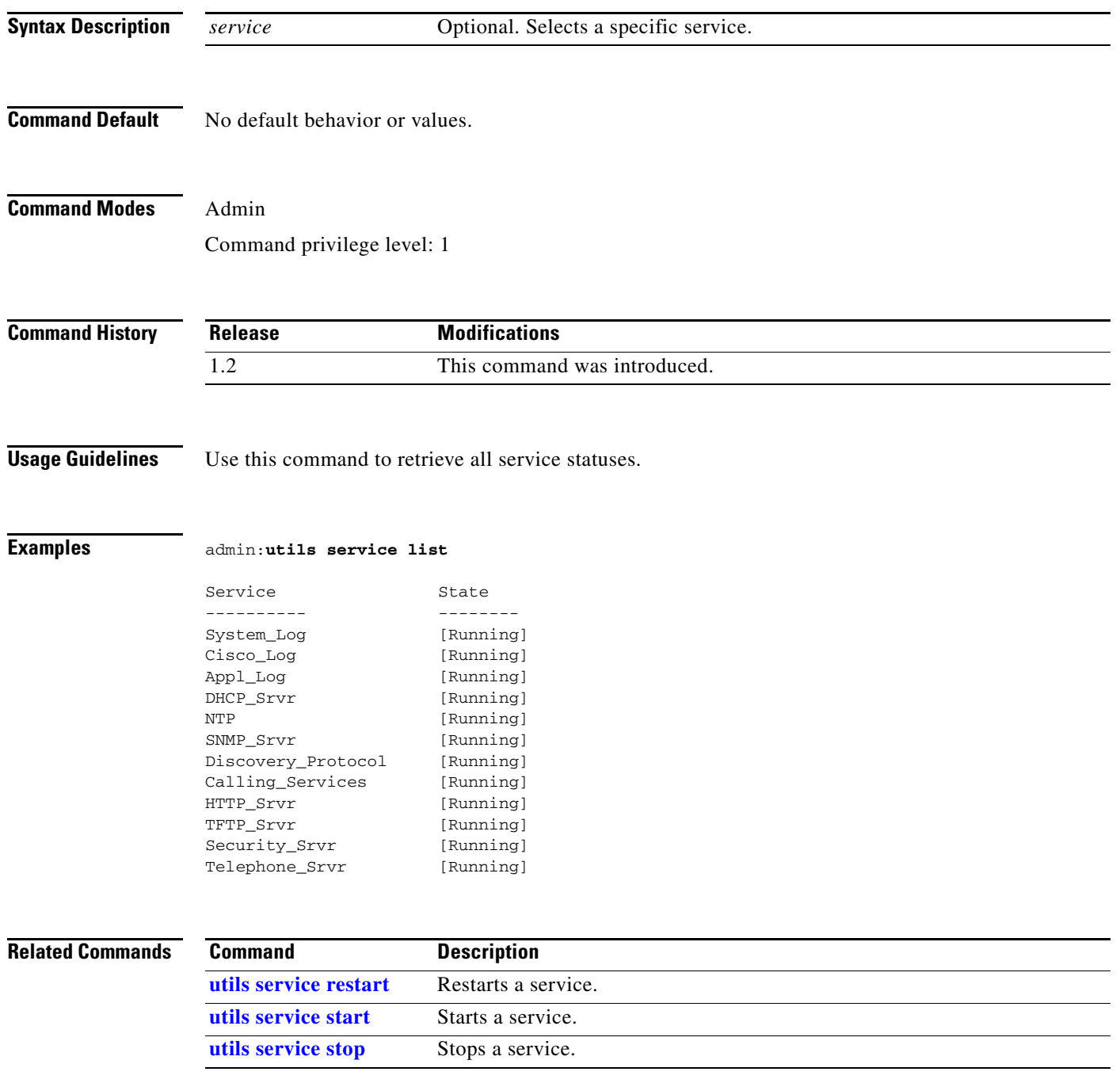

### <span id="page-33-0"></span>**utils service restart**

**utils service restart** {*service*}

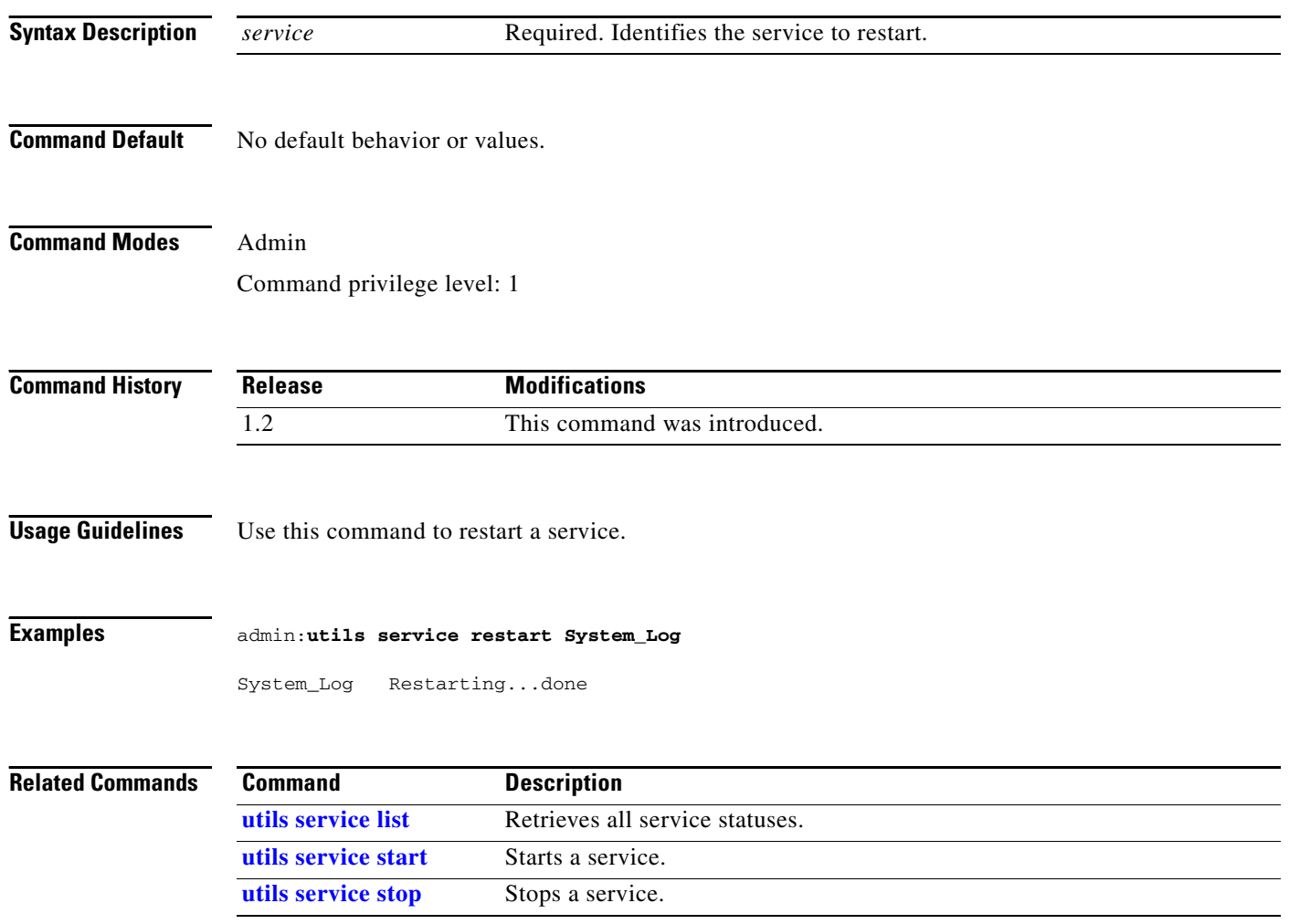

### <span id="page-34-0"></span>**utils service start**

**utils service start** {*service*}

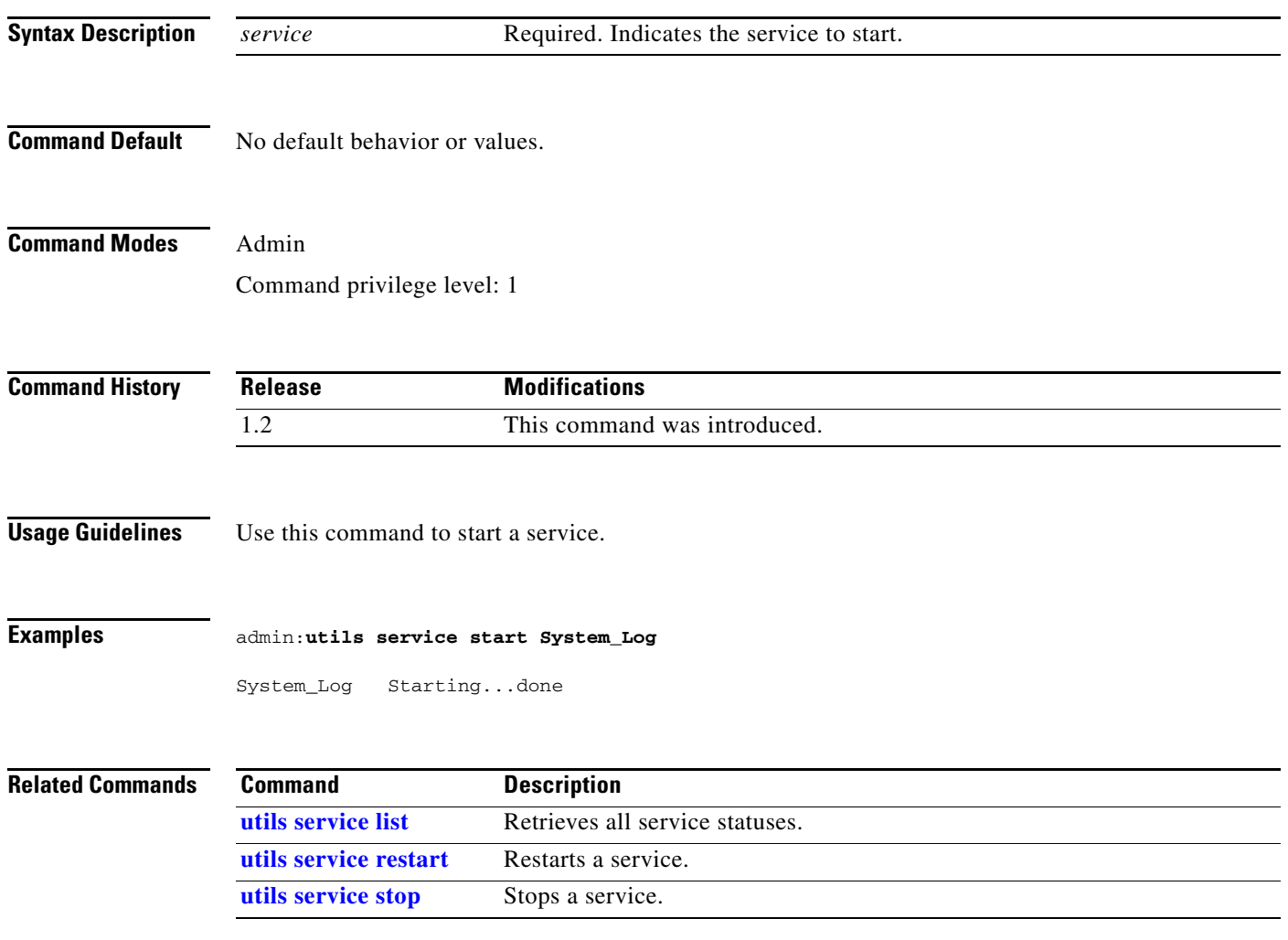

# <span id="page-35-0"></span>**utils service stop**

**utils service stop** {*service*}

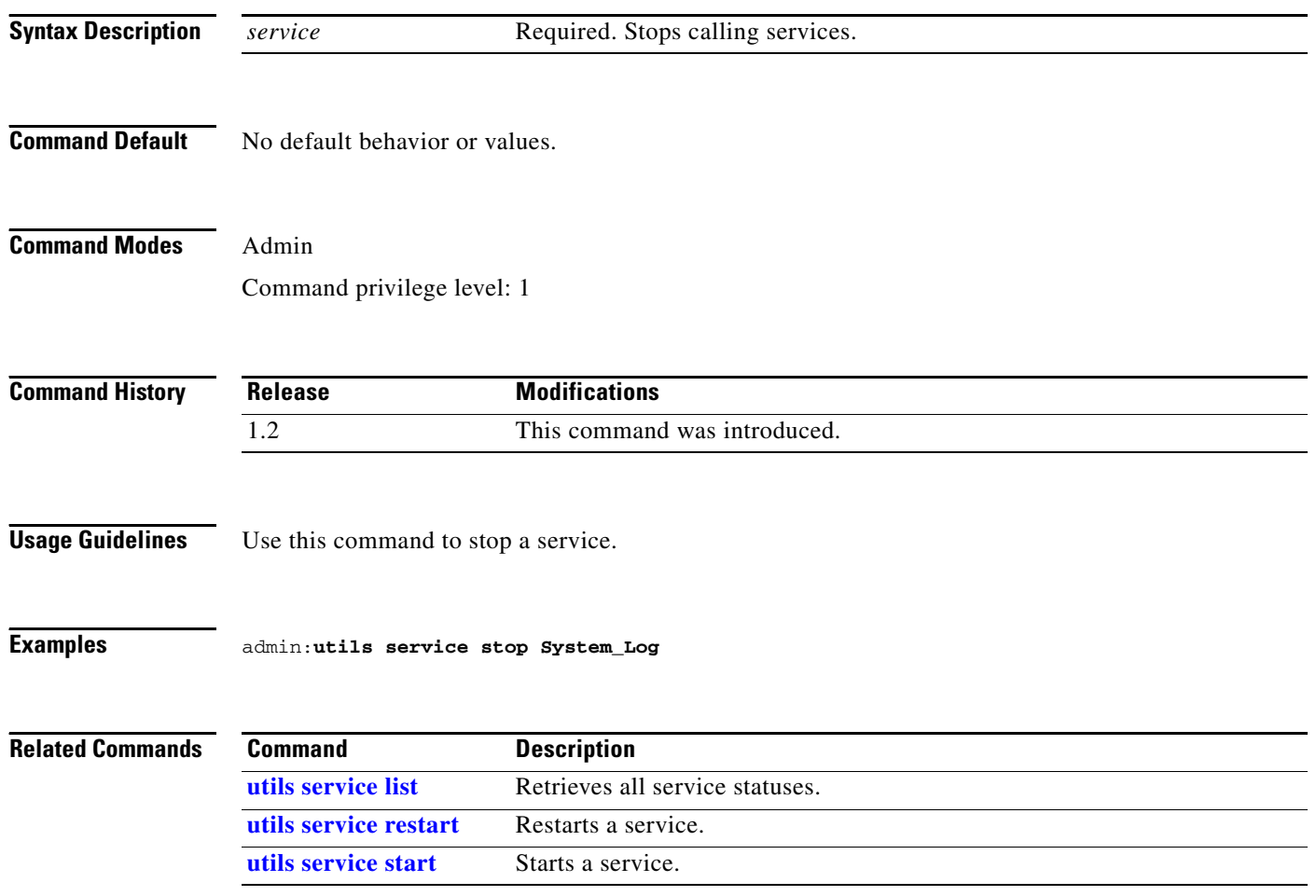

### <span id="page-36-0"></span>**utils snmp reset**

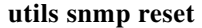

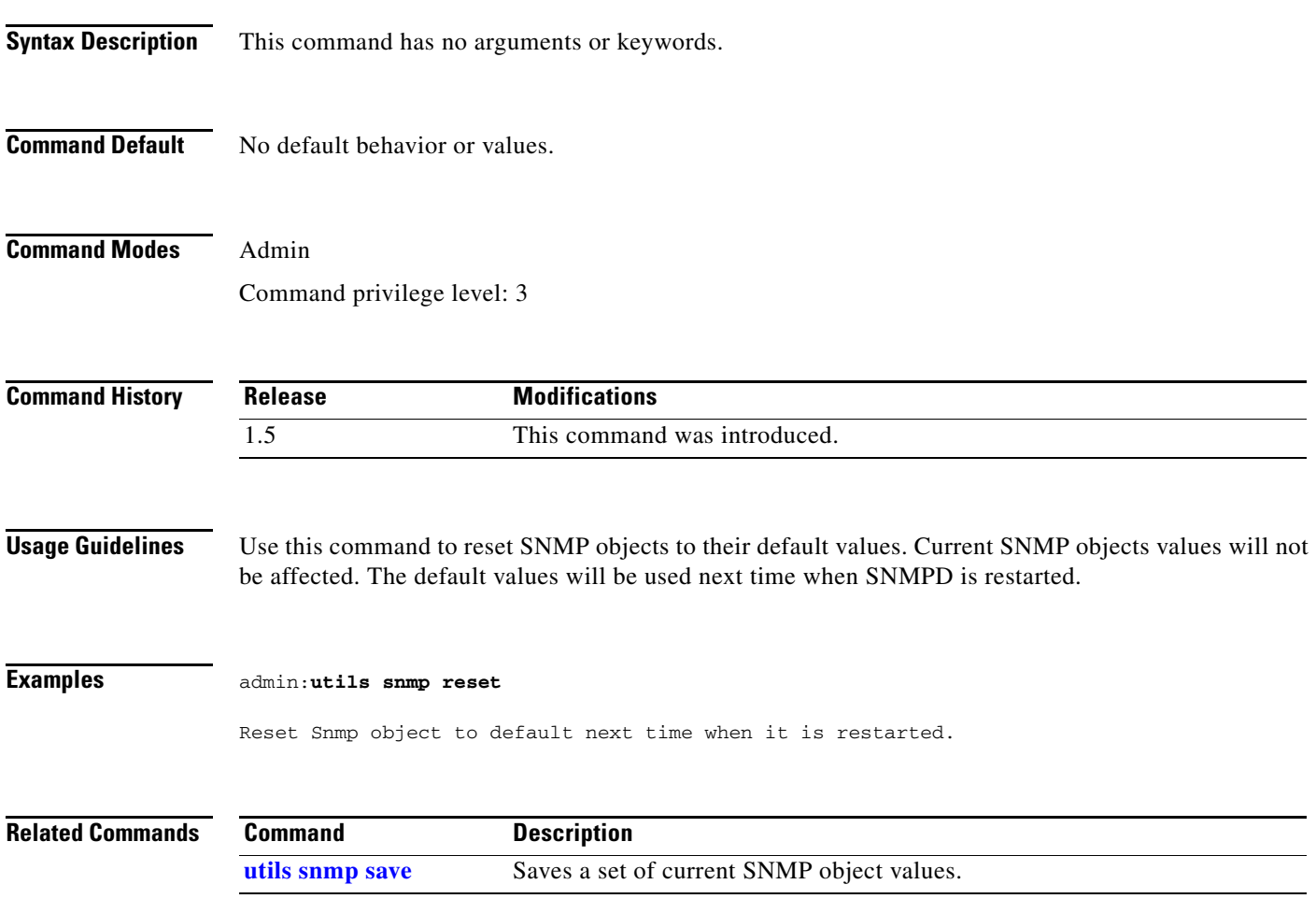

# <span id="page-37-0"></span>**utils snmp save**

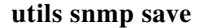

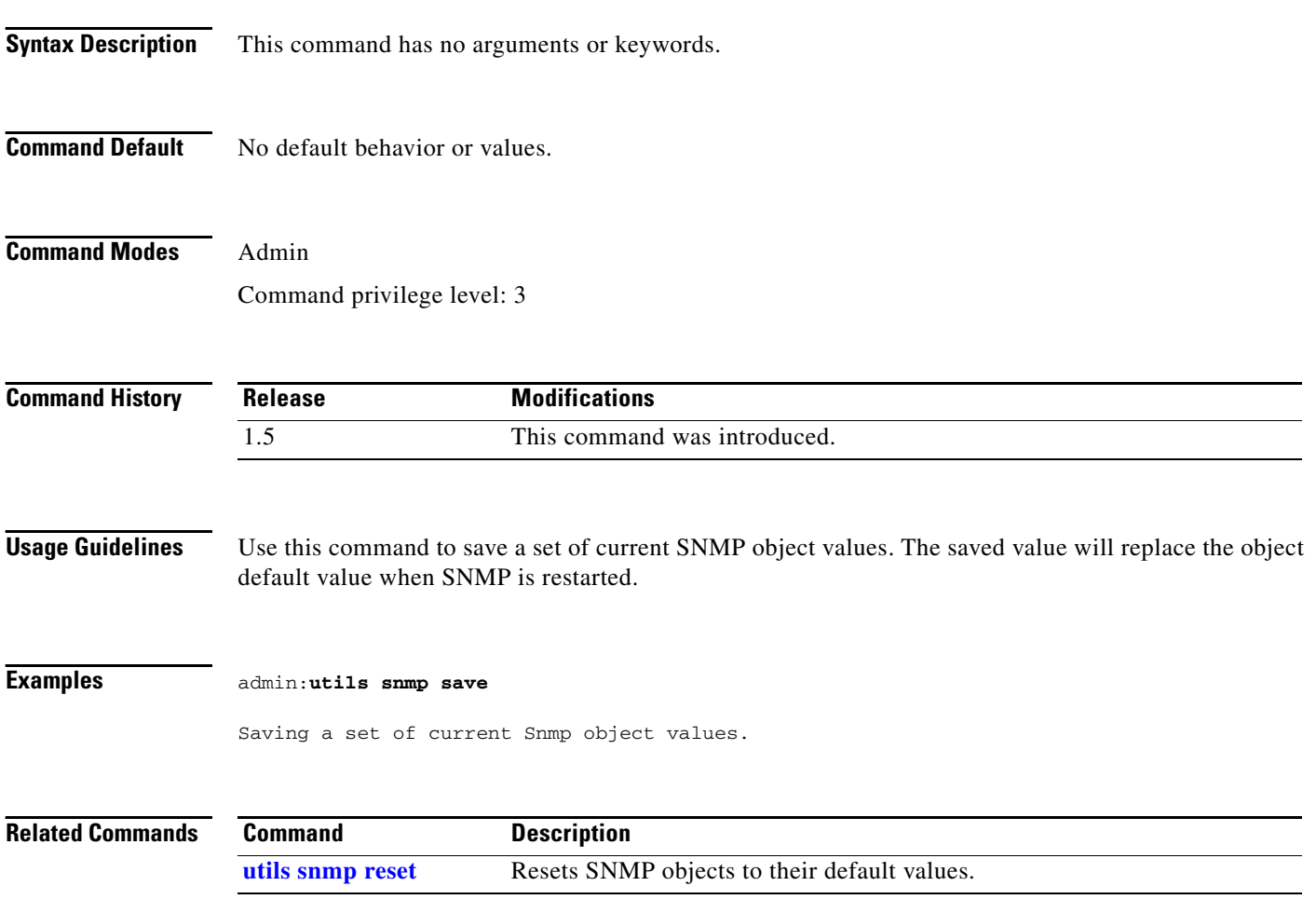

### <span id="page-38-0"></span>**utils system presentation**

#### **utils system presentation**

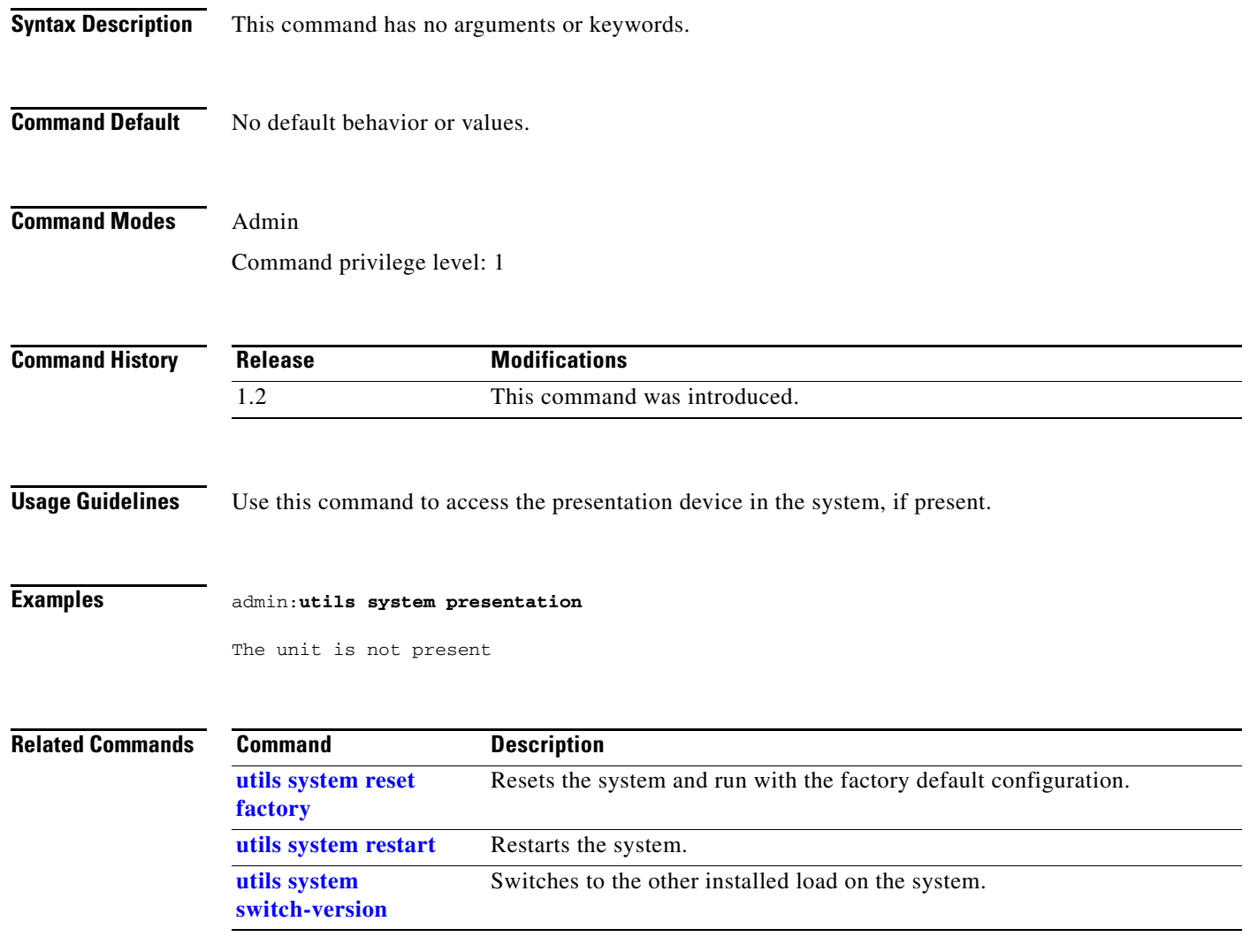

### <span id="page-39-0"></span>**utils system reset factory**

#### **utils system reset factory**

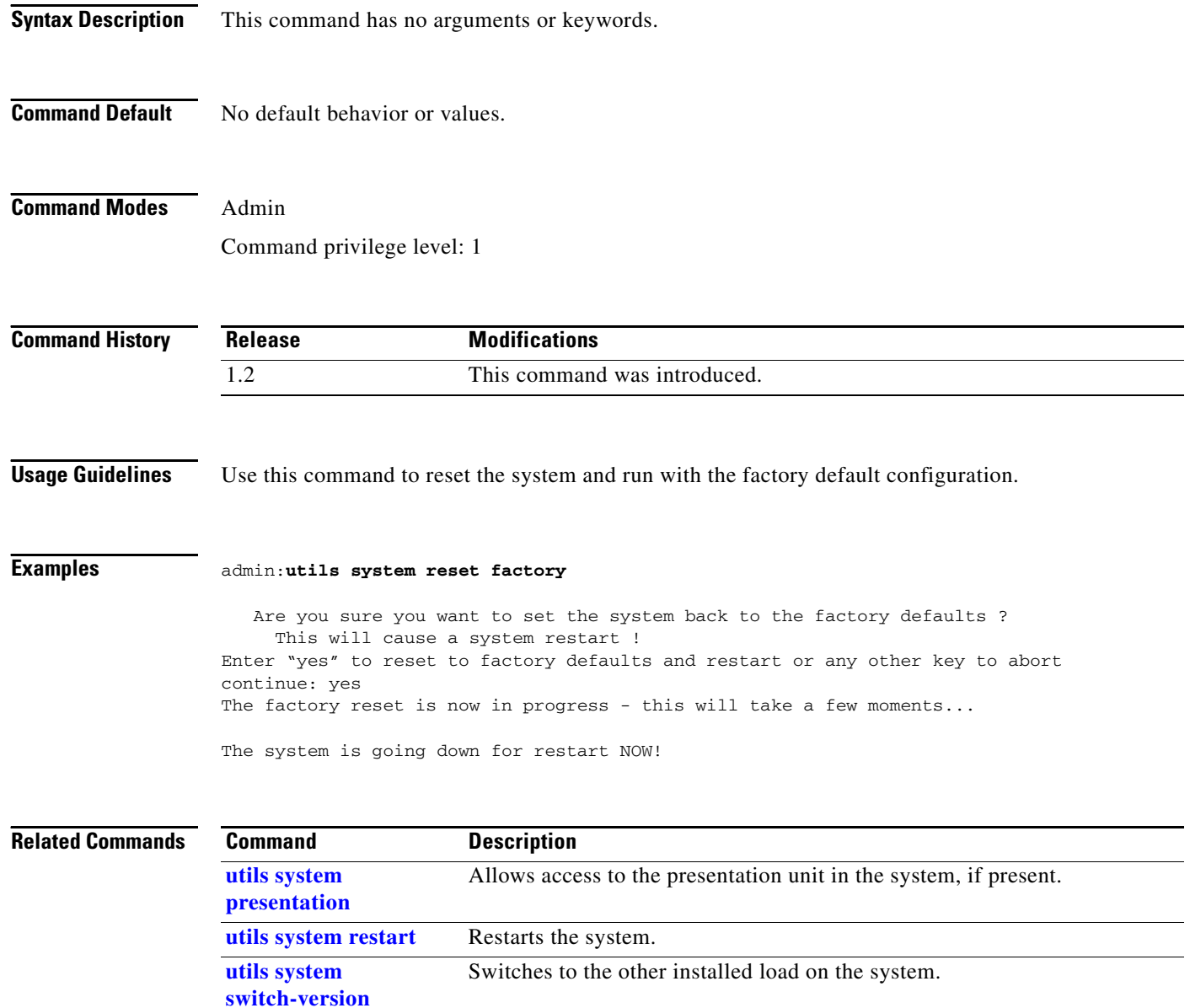

# <span id="page-40-0"></span>**utils system restart**

#### **utils system restart** [**force | wait**]

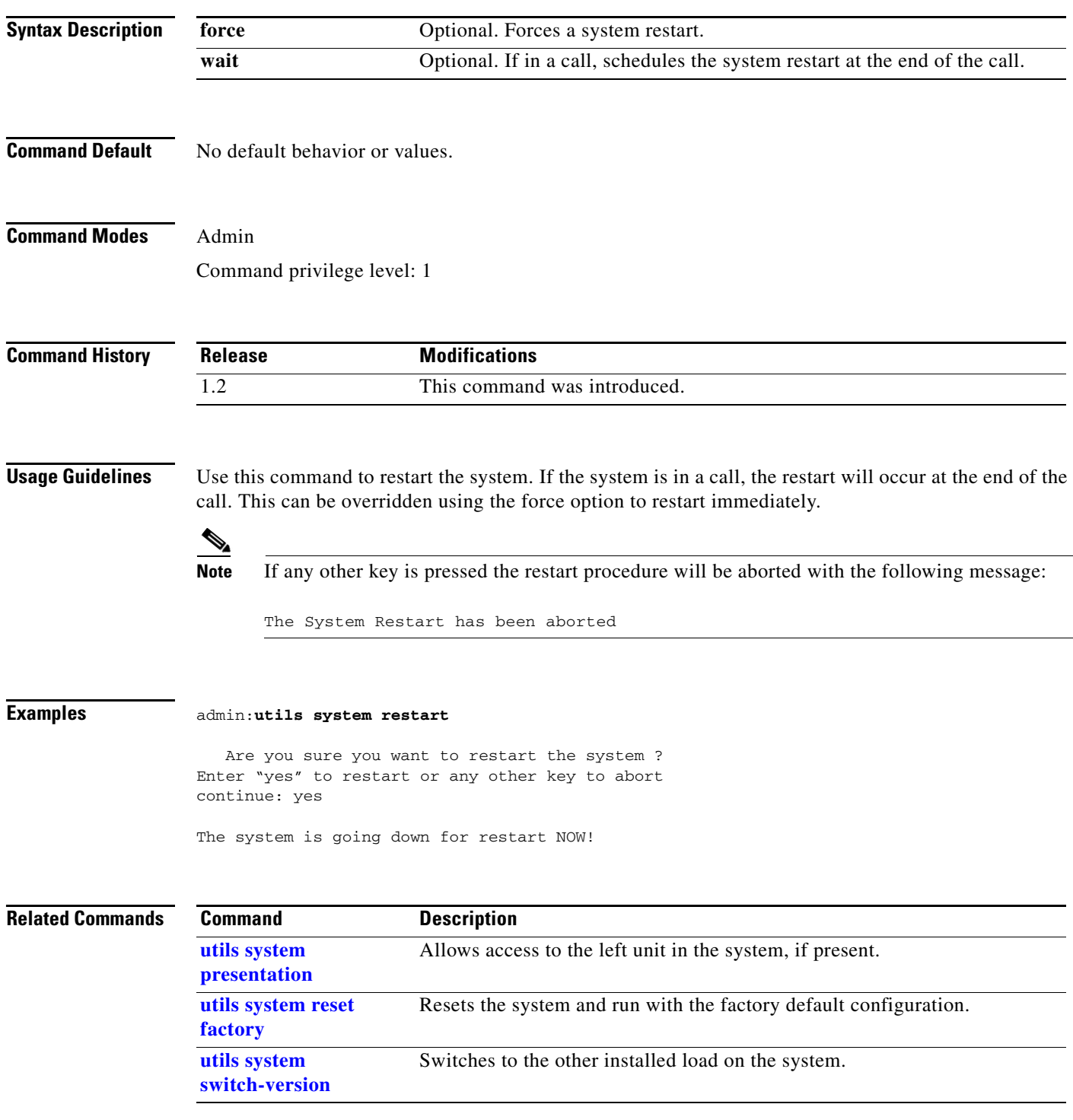

# <span id="page-41-0"></span>**utils system switch-version**

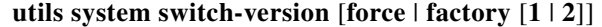

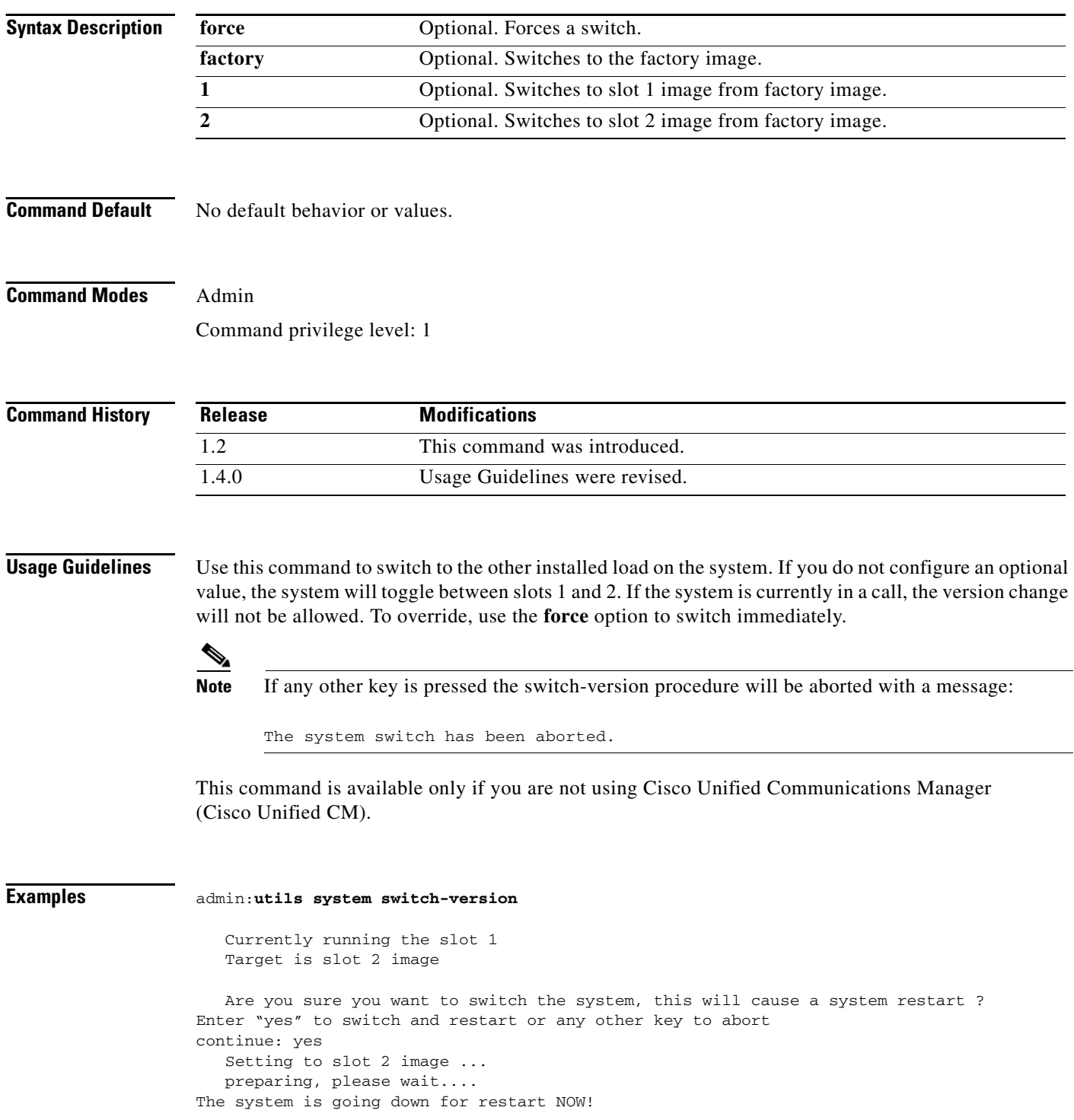

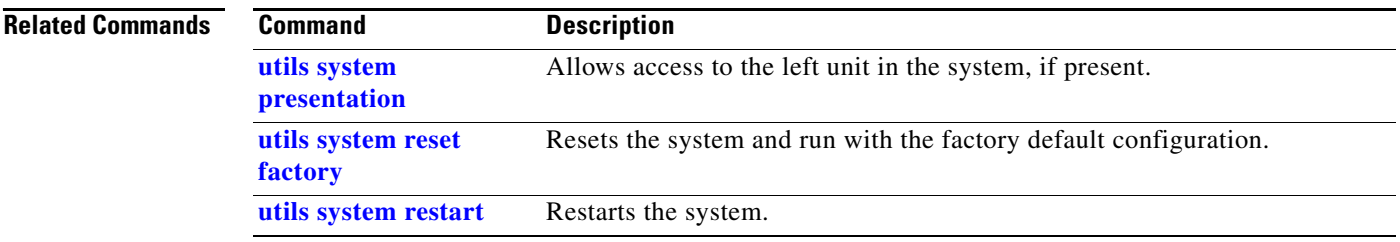

# <span id="page-43-0"></span>**utils upgrade peripherals**

#### **utils upgrade peripherals** [**nowarn**]

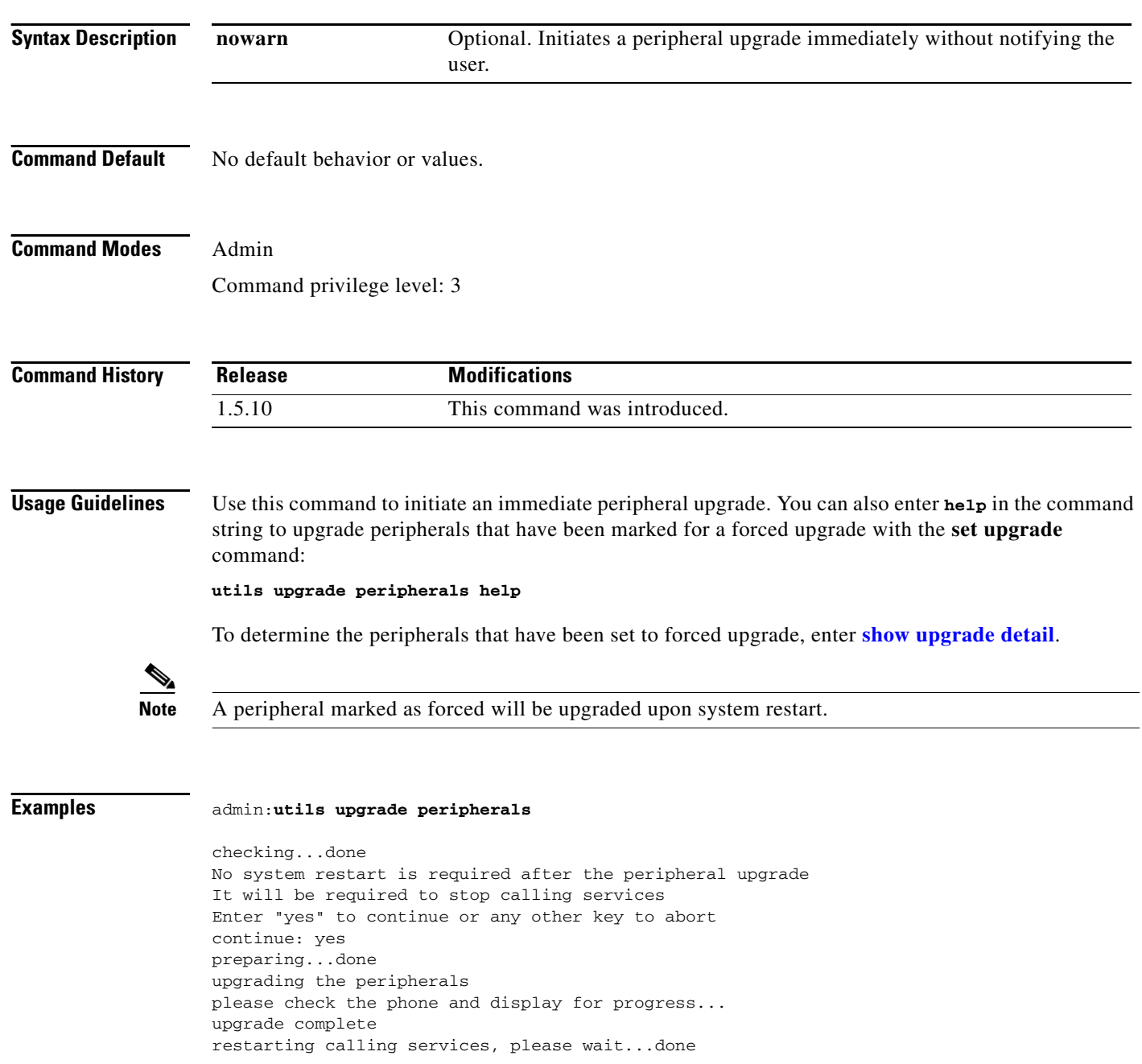

#### **Related Commands C**

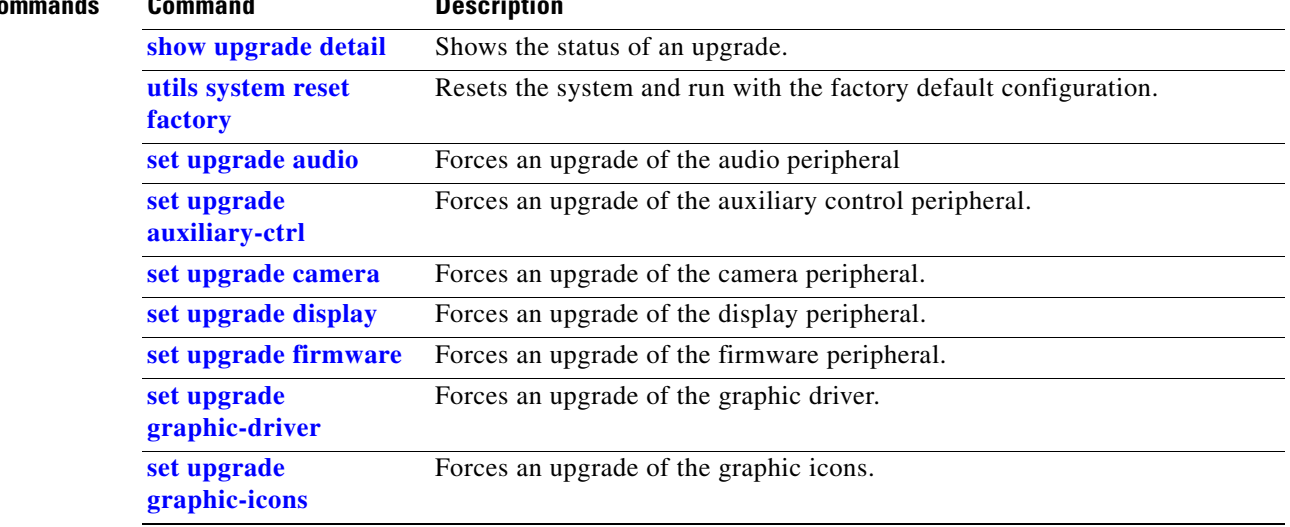

**OL-19335-01**

 **utils upgrade peripherals**

H